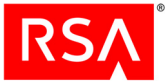

## **RSA BSAFE® Crypto-C Micro Edition Version 4.1, 4.1.0.1, and 4.1.2 Security Policy Level 1 with Level 2 Roles, Services, and Authentication**

This is a non-proprietary Security Policy for RSA BSAFE Crypto-C Micro Edition (Crypto-C ME) 4.1, 4.1.0.1, and 4.1.2. It describes how Crypto-C ME meets the Level 2 security requirements of FIPS 140-2 for roles, services and authentication, the Level 3 security requirements of FIPS 140-2 for the cryptographic module specification and design assurance, and the Level 1 security requirements of FIPS 140-2 for all other aspects. It also describes how to securely operate Crypto-C ME in a FIPS 140-2-compliant manner.

FIPS 140-2 (Federal Information Processing Standards Publication 140-2 - *Security Requirements for Cryptographic Modules*) details the United States Government requirements for cryptographic modules. For more information about the FIPS 140-2 standard and validation program, see the FIPS 140-2 page on the NIST Web site at <http://csrc.nist.gov/groups/STM/cmvp/standards.html>.

This document may be freely reproduced and distributed whole and intact including the Copyright Notice.

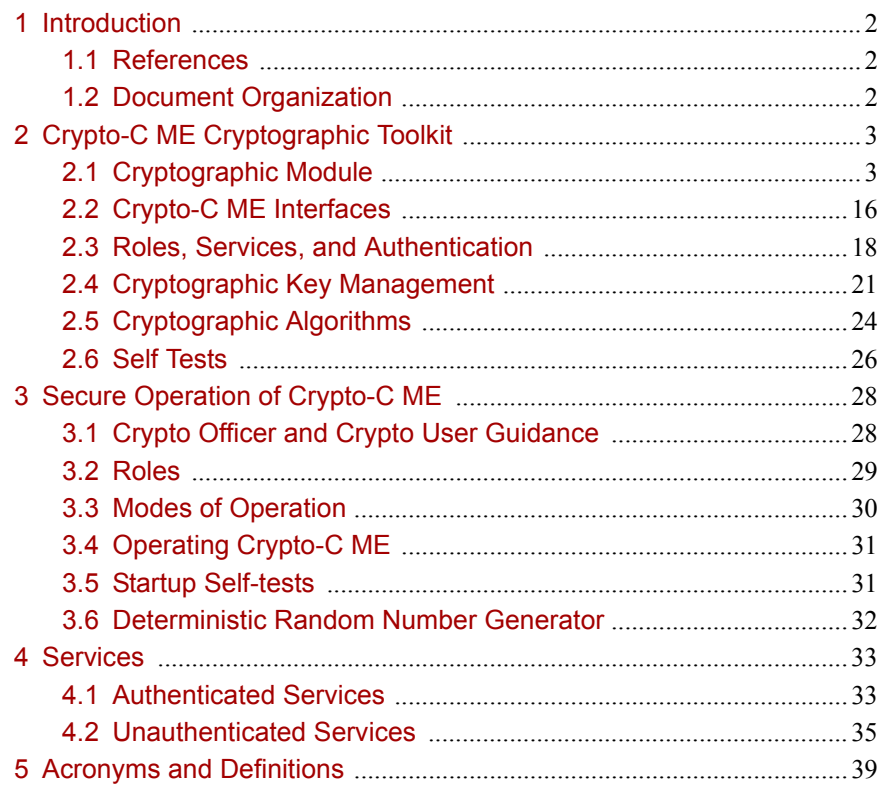

## <span id="page-1-0"></span>1 Introduction

The Crypto-C ME software development toolkit is designed to enable developers to incorporate cryptographic technologies into applications. Crypto-C ME security software helps to protect sensitive data as it is stored, using strong encryption techniques to ease integration with existing data models. Using the capabilities of Crypto-C ME software in applications helps provide a persistent level of protection for data, lessening the risk of internal, as well as external, compromise.

**Note:** In this document, the term *cryptographic module*, refers to the Crypto-C ME FIPS 140-2 validated cryptographic module for Level 1 overall security, Level 2 roles, services, and authentication, and Level 3 design assurance.

### <span id="page-1-1"></span>**1.1 References**

This document deals only with the operations and capabilities of the Crypto-C ME cryptographic module in terms of a FIPS 140-2 cryptographic module security policy. For more information about Crypto-C ME and the entire RSA BSAFE product line, see the following:

- **•** Information on the full line of RSA products and services is available at <https://www.rsa.com/en-us>.
- **•** RSA BSAFE product overviews, technical information, and answers to sales-related questions are available at <https://community.rsa.com/community/products/bsafe>.

### <span id="page-1-2"></span>**1.2 Document Organization**

This Security Policy explains the cryptographic module's FIPS 140-2 relevant features and functionality. This document comprises the following sections:

- This section, ["Introduction" on page 2](#page-1-0) provides an overview and introduction to the Security Policy.
- **•** ["Crypto-C ME Cryptographic Toolkit" on page 3](#page-2-0) describes Crypto-C ME and how it meets FIPS 140-2 requirements.
- **•** ["Secure Operation of Crypto-C ME" on page 28](#page-27-0) specifically addresses the required configuration for the FIPS 140-2 mode of operation.
- **•** ["Services" on page 33](#page-32-2) lists the functions of Crypto-C ME.
- **•** ["Acronyms and Definitions" on page 39](#page-38-1) lists the acronyms and definitions used in this document.

With the exception of the non-proprietary Security Policy documents, the FIPS 140-2 validation submission documentation is EMC Corporation-proprietary and is releasable only under appropriate non-disclosure agreements. For access to these documents, please contact RSA.

# <span id="page-2-0"></span>2 Crypto-C ME Cryptographic Toolkit

Crypto-C ME is designed with the ability to optimize code for different processors, and specific speed or size requirements. Assembly-level optimizations on key processors mean Crypto-C ME algorithms can be used at increased speeds on many platforms.

Crypto-C ME offers a full set of cryptographic algorithms including asymmetric key algorithms, symmetric key block and stream algorithms, message digests, message authentication, and Pseudo Random Number Generator (PRNG) support. Developers can implement the full suite of algorithms through a single Application Programming Interface (API) or select a specific set of algorithms to reduce code size or meet performance requirements.

**Note:** When operating in a FIPS 140-2-approved manner, the set of available algorithms cannot be changed.

### <span id="page-2-1"></span>**2.1 Cryptographic Module**

Crypto-C ME is classified as a multi-chip standalone cryptographic module for the purposes of FIPS 140-2. As such, Crypto-C ME must be tested on a specific operating system and computer platform. The cryptographic boundary includes Crypto-C ME running on selected platforms running selected operating systems while configured in "single user" mode. Crypto-C ME is validated as meeting all FIPS 140-2 Level 2 for roles, services, and authentication, Level 3 for design assurance, and Level 1 overall security requirements.

Crypto-C ME is packaged as a set of dynamically loaded modules or shared library files containing the module's entire executable code. The Crypto-C ME toolkit relies on the physical security provided by the host PC in which it runs.

The following table lists the certification levels sought for Crypto-C ME for each section of the FIPS 140-2 specification.

Table 1 Certification Levels

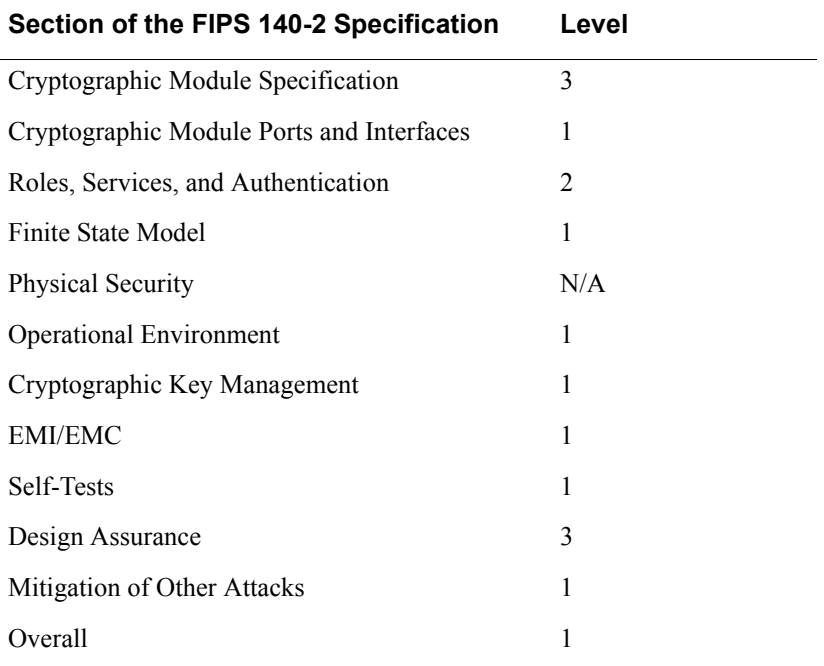

### **2.1.1 Laboratory Validated Operating Environments**

For FIPS 140-2 validation, Crypto-C ME is tested by an accredited FIPS 140-2 testing laboratory. This section lists the operating environments Crypto-C ME 4.1 and 4.1.2 are tested on.

#### **Crypto-C ME 4.1**

Crypto-C ME 4.1 is tested on the following operating environments:

- Apple<sup>®</sup>:
	- **–** Mac® OS X 10.x on x86\_64 (64-bit), built with gcc 4.2.1
	- **–** iOS 6.x on ARMv7 (32-bit), built with Xcode 5 and clang 500.2.76
- Canonical<sup>®</sup> Ubuntu<sup>®</sup> 12.04 Long Term Support (LTS) on ARMv7, built with gcc 4.6 (hard float)
- FreeBSD<sup>®</sup> 8.3 on x86 64 (64-bit), built with gcc 4.2
- **•** Google® Android®:
	- **–** 2.3 (Gingerbread) on ARMv7 (32-bit), built with Android NDK rev 8d and gcc 4.6.7
	- **–** 4.0 (Ice Cream Sandwich) on x86 (32-bit), built with Android NDK rev 8d and gcc 4.6.7
	- **–** 4.1 (Jelly Bean) on ARMv7 (32-bit), built with Android NDK rev 8d and gcc 4.6.7
- **•** HP:
	- **–** HP-UX 11.31 on:
		- **•** PA-RISC 2.0 (32-bit), built with HP ANSI-C 11
		- **•** PA-RISC 2.0W (64-bit), built with HP ANSI-C 11
		- **•** Itanium (32-bit), built with cc B3910B A.06.12
		- Itanium (64-bit), built with cc B3910B A.06.12
- **•** IBM® AIX®:
	- **–** v6.1 on:
		- **•** PowerPC (32-bit), built with XLC v9.0
		- **•** PowerPC (64-bit), built with XLC v9.0
	- **–** v7.1 on:
		- **•** PowerPC (32-bit), built with XLC v11.1
		- **•** PowerPC (64-bit), built with XLC v11.1
- **•** Micro Focus®:
	- **–** SUSE® Linux Enterprise Server 11.0 on:
		- **•** x86 (32-bit), built with LSB4.0 and gcc 4.4
		- **•** x86\_64 (64-bit), built with LSB4.0 and gcc 4.4
		- **•** PowerPC (32-bit), built with gcc 3.4
		- **•** PowerPC (64-bit), built with gcc 3.4
- **•** Microsoft® Windows:
	- **–** 7 Enterprise SP1 on:
		- **•** x86 (32-bit), built with Visual Studio 2005, no C runtime library (no CRT)
		- **•** x86 (32-bit), built with Visual Studio 2010
		- **•** x86-64 (64-bit), built with Visual Studio 2005
		- **•** x86-64 (64-bit), built with Visual Studio 2010, no CRT
	- **–** 8.1 Enterprise, x86-64 (64-bit), built with Visual Studio 2010, no CRT
	- **–** Server 2003 Enterprise R2 on:
		- **•** x86 (32-bit), built with Visual Studio 2005, no CRT
		- **•** x86 (32-bit), built with Visual Studio 2010
		- **•** x86\_64 (64-bit), built with Visual Studio 2005
		- **•** x86\_64 (64-bit), built with Visual Studio 2010, no CRT
		- Itanium<sup>®</sup> (64-bit), built with Visual Studio 2005
		- **•** Itanium (64-bit), built with Visual Studio 2010, no CRT

- **–** Server 2008 Enterprise R2 on:
	- **•** x86 (32-bit), built with Visual Studio 2005, no CRT
	- **•** x86 (32-bit), built with Visual Studio 2010
	- **•** x86\_64 (64-bit), built with Visual Studio 2005
	- **•** x86\_64 (64-bit), built with Visual Studio 2010, no CRT
	- **•** Itanium (64-bit), built with Visual Studio 2005
	- **•** Itanium (64-bit), built with Visual Studio 2010, no CRT
- **–** Server 2012 Standard, x86\_64 (64-bit), built with Visual Studio 2010
- **–** Server 2012 Standard R2, x86\_64 (64-bit), built with Visual Studio 2010, no CRT
- **•** Oracle® Solaris®:
	- **–** 10 on:
		- SPARC<sup>®</sup> v8 (32-bit), built with Sun Studio 10, Sun C 5.8
		- **•** x86 (32-bit), built with Sun Studio 10, Sun C 5.8
		- **•** x86\_64 (64-bit), built with Sun Studio 10, Sun C 5.8
	- **–** 11 on:
		- **•** SPARC v8+ (32-bit), built with Solaris Studio 12.3, Sun C 5.12
		- **•** SPARC v9-T2 (64-bit), built with Solaris Studio 12.3, Sun C 5.12
		- **•** SPARC v9-T4 (64-bit), built with Solaris Studio 12.3, Sun C 5.12
- **•** Red Hat®:
	- **–** Enterprise Linux® 5.x on:
		- **•** x86 (32-bit), built with Linux Standard Base (LSB) 3.0 and gcc 3.4
		- **•** x86\_64 (64-bit), built with LSB3.0 and gcc 3.4
		- **•** Itanium (64-bit), built with LSB3.0 and gcc 3.4
		- PowerPC<sup>®</sup> (32-bit), built with gcc 3.4
		- **•** PowerPC (64-bit), built with gcc 3.4
		- IBM<sup>®</sup> S390 (31-bit), built with gcc 4.3
		- IBM S390x (64-bit), built with gcc 4.3
	- **–** Enterprise Linux 6.x on:
		- **•** x86 (32-bit), built with LSB4.0 and gcc 4.4
		- **•** x86\_64 (64-bit), built with LSB4.0 and gcc 4.4
	- **–** Fedora™ 17 on ARMv7, built with gcc 4.6 (soft float)
- **•** WindRiver® VxWorks:
	- **–** 6.4 on PowerPC 604 (32-bit), built with gcc version 3.4.4
	- **–** 6.7 on PowerPC 604 (32-bit), built with gcc version 4.1.2

#### **Crypto-C ME 4.1.0.1**

**•** Linaro Linux 3.10.68 on ARMv7 (32-bit), built with gcc version 4.8.3.

#### **Crypto-C ME 4.1.2**

Crypto-C ME 4.1.2 is tested on the following operating environments:

- **•** Apple Mac OS X 10.10 on x86\_64 (64-bit), built with Xcode 7
- **•** Canonical Ubuntu 12.04 Long Term Support (LTS) on ARMv7, built with gcc 4.6 (hard float)
- **•** FreeBSD 10 on x86\_64 (64-bit), built with gcc 4.2
- **•** Google Android:
	- **–** 4.1 on x86 (32-bit), built with Android NDK r10e and gcc 4.9
	- **–** 4.4 on ARMv7 (32-bit), built with Android NDK r10e and gcc 4.9
	- **–** 5.1 on:
		- **•** ARMv7 (32-bit), built with Android NDK r10e and gcc 4.9
		- **•** ARM64 (64-bit), built with Android NDK r10e and gcc 4.9
- **•** HP HP-UX 11.31 on:
	- **–** PA-RISC 2.0(32-bit), built with HP ANSI-C 11.11.12
	- **–** PA-RISC 2.0W (64-bit), built with HP ANSI-C 11.11.12
	- **–** Itanium (32-bit) and Itanium (64-bit), built with cc B3910B A.06.12
- **•** IBM AIX:
	- **–** v6.1 on PowerPC (32-bit) and PowerPC (64-bit), built with XLC v9.0
	- **–** v7.1 on PowerPC (32-bit) and PowerPC (64-bit), built with XLC v11.1
- **•** Micro Focus SUSE Linux Enterprise Server:
	- **–** 11 SP4 on:
		- **•** x86 (32-bit) and x86\_64 (64-bit), built with Linux Standard Base (LSB) 4.0 and gcc 4.4
		- PowerPC (32-bit) and Power PC (64-bit), built with gcc 3.4
	- **–** 12 on x86 (32-bit) and x86\_64 (64-bit) built with LSB 4.0 and gcc 4.4
- **•** Microsoft Windows:
	- **–** 7 Enterprise SP1 on:
		- x86 (32-bit), built with Visual Studio 2005 (/ $MT<sup>1</sup>$ )
		- **•** x86-64 (64-bit), built with Visual Studio 2005 (/MD)
		- **•** x86-64 (64-bit), built with Visual Studio 2010 (/MT)
	- **–** 8 Enterprise on x86 (32-bit), built with Visual Studio 2013 (/MT)
	- **–** 8.1 Enterprise on x86-64 (64-bit), built with Visual Studio 2010 (/MT)

<sup>&</sup>lt;sup>1</sup>Multi-threaded dynamic linked runtime library (MD) and multi-threaded static linked runtime library (MT).

- **–** 10 Enterprise on:
	- **•** x86 (32-bit), built with Visual Studio 2013 (/MD)
	- **•** x86-64 (64-bit), built with Visual Studio 2013 (/MD)
- **–** Server 2008 Enterprise SP2 on:
	- **•** x86 (32-bit), built with Visual Studio 2005 (/MT)
	- **•** x86 (32-bit), built with Visual Studio 2010 (/MD)
	- **•** Itanium (64-bit), built with Visual Studio 2005 (/MD)
	- **•** Itanium (64-bit), built with Visual Studio 2010 (/MT)
- **–** Server 2008 Enterprise R2 SP1 on:
	- **•** x86-64 (64-bit), built with Visual Studio 2005 (/MD)
	- **•** x86-64 (64-bit), built with Visual Studio 2010 (/MT)
- **–** Server 2012 Standard R2 on:
	- **•** x86\_64 (64-bit), built with Visual Studio 2010 (/MT)
	- **•** x86\_64 (64-bit), built with Visual Studio 2013 (/MD)
- **•** Oracle Solaris:
	- **–** 10 on SPARC v8 (32-bit), built with Sun C 5.8
	- **–** 10 Update 11 on:
		- **•** SPARC v8 (32-bit), built with Sun C 5.8
		- **•** x86 (32-bit), built with Sun C 5.13
		- **•** x86\_64 (64-bit), built with Sun C 5.13
	- **–** 11.2 on:
		- SPARC v8+ (32-bit), built with Sun C 5.13
		- SPARC v9-T2 (64-bit), built with Sun C 5.13
		- **•** SPARC v9-T4 (64-bit), built with Sun C 5.13
- **•** Red Hat:
	- **–** Enterprise Linux 5.x on:
		- **•** IBM S390 (31-bit), built with gcc 4.3
		- IBM S390x (64-bit), built with gcc 4.3
	- **–** Enterprise Linux 5.11 on:
		- **•** x86 (32-bit) and x86\_64 (64-bit), built with LSB3.0 and gcc 3.4
		- **•** PowerPC (32-bit) and PowerPC (64-bit), built with gcc 3.4
	- **–** Enterprise Linux 6.7 on x86 (32-bit) and x86\_64 (64-bit), built with LSB 4.0 and gcc 4.4
	- **–** Enterprise Linux 7.1 on x86 (32-bit) and x86\_64 (64-bit), built with LSB4.0 and gcc 4.4
- **–** Fedora™ 20 on ARMv7 (32-bit), built with gcc 4.6 (hard float)
- **–** Fedora 22 on ARM64 (64-bit), built with gcc 4.9
- **–** CentOS 7.2 on x86\_64 (64-bit), built with LSB 4.0 and gcc 4.4
- **•** Wind River VxWorks:
	- **–** 6.4 on PowerPC 604 (32-bit)
	- **–** 6.7 on PowerPC 604 (32-bit)
	- **–** 6.8 on ARMv4 (32-bit).

### **2.1.2 Affirmation of Compliance for other Operating Environments**

Affirmation of compliance is defined in Section G.5, "Maintaining Validation Compliance of Software or Firmware Cryptographic Modules," in *[Implementation](http://csrc.nist.gov/groups/STM/cmvp/documents/fips140-2/FIPS1402IG.pdf)  [Guidance for FIPS PUB 140-2 and the Cryptographic Module Validation Program](http://csrc.nist.gov/groups/STM/cmvp/documents/fips140-2/FIPS1402IG.pdf).* Compliance is maintained in all operational environments for which the binary executable remains unchanged.

The Cryptographic Module Validation Program (CMVP) makes no statement as to the correct operation of the module or the security strengths of the generated keys when so ported if the specific operational environment is not listed on the validation certificate.

#### **Crypto-C ME 4.1**

For Crypto-C ME 4.1, RSA affirms compliance for the following operating environments:

- **•** Apple:
	- **–** Mac OS X 10.x on x86 (32-bit), built with gcc 4.0.1
	- **–** iOS 6.x on ARMv7s (32-bit), built with Xcode 5 and clang 500.2.76
- **•** Canonical:
	- **–** Ubuntu 11.04 on ARMv7, built with gcc 4.6 (soft float)
	- **–** Ubuntu 12.04 LTS on:
		- **•** x86 (32-bit), built with LSB 3.0 and gcc 3.4
		- **•** x86\_64 (64-bit), built with LSB3.0 and gcc 3.4
		- **•** x86\_64 (64-bit), built with LSB4.0 and gcc 4.4
- **•** HP HP-UX 11.23 on:
	- **–** PA-RISC 2.0 (32-bit), built with HP ANSI-C 11
	- **–** PA-RISC 2.0W (64-bit), built with HP ANSI-C 11
- **•** IBM AIX v5.3 on:
	- **–** PowerPC (32-bit), built with XLC v8.0
	- **–** PowerPC (64-bit), built with XLC v8.0

- **•** Micro Focus SUSE Linux Enterprise Server:
	- **–** 10 on:
		- **•** x86 (32-bit), built with LSB 3.0 and gcc 3.4
		- **•** x86\_64 (64-bit), built with LSB3.0 and gcc 3.4
		- **•** PowerPC (32-bit), built with gcc 3.4
		- PowerPC (64-bit), built with gcc 3.4
	- **–** 11 on Itanium (64-bit), built with LSB3.0 and gcc 3.4
- **•** Microsoft Windows:
	- **–** XP Professional, SP3 on x86 (32-bit), built with Visual Studio 2005 and Visual Studio 2010, either CRT or no CRT
	- **–** XP Professional, SP2 on x86\_64 (64-bit), built with Visual Studio 2005 and Visual Studio 2010, either CRT or no CRT
	- **–** Vista Enterprise on x86 (32-bit), built with Visual Studio 2005 and Visual Studio 2010, either CRT or no CRT
	- **–** Vista Enterprise on x86\_64 (64-bit), built with Visual Studio 2005 and Visual Studio 2010, either CRT or no CRT
	- **–** 7 Enterprise, SP1 on x86 (32-bit), built with Visual Studio 2005 and Visual Studio 2010, either CRT or no CRT
	- **–** 7 Enterprise, SP1 on x86\_64 (64-bit), built with Visual Studio 2005 and Visual Studio 2010, either CRT or no CRT
	- **–** 8.1 Enterprise on x86\_64 (64-bit), built with Visual Studio 2010, either CRT or no CRT
	- **–** Server 2003 Enterprise, R2 on Itanium, built with Visual Studio 2005 and Visual Studio 2010, either CRT or no CRT
	- **–** Server 2008 Enterprise, R2 on Itanium, built with Visual Studio 2005 and Visual Studio 2010, either CRT or no CRT.
	- **–** Server 2012 Standard, x86\_64 (64-bit), built with Visual Studio 2010, no CRT
	- **–** Server 2012 Standard R2, x86\_64 (64-bit), built with Visual Studio 2010
- **•** Oracle Solaris:
	- **–** 10 on:
		- **•** SPARC v8+ (32-bit), built with Solaris Studio 12.3, Sun C 5.12
		- **•** SPARC v9-T2 (64-bit), built with Solaris Studio 12.3, Sun C 5.12
		- **•** SPARC v9-T4 (64-bit), built with Solaris Studio 12.3, Sun C 5.12
		- **•** SPARC v9-T5 (64-bit), built with Solaris Studio 12.3, Sun C 5.12
	- **–** 11 on SPARCv9-T5 (64-bit), built with Solaris Studio 12.3, Sun C 5.12.
- **•** Red Hat Enterprise Linux 5.x, Security Enhanced (SE) configuration on:
	- **–** x86 (32-bit), built with LSB 3.0 and gcc 3.4
	- **–** x86\_64 (64-bit), built with LSB3.0 and gcc 3.4
- WindRiver VxWorks 6.8 on ARMv4 (32-bit), built with gcc version 4.1.2.

#### **Crypto-C ME 4.1.2**

For Crypto-C ME 4.1.2, RSA affirms compliance for the following operating environments:

- **•** Apple Mac OS X:
	- **–** 10.10 on x86 (32-bit), built with Xcode 7
	- **–** 10.11 on x86 (32-bit) and x86\_64 (64-bit), built with Xcode 7
- **•** Canonical Ubuntu 12.04 LTS on:
	- **–** x86 (32-bit) and x86\_64 (64-bit), built with LSB 3.0 and gcc 3.4
	- **–** x86 (32-bit) and x86\_64 (64-bit), built with LSB 4.0 and gcc 4.4.
- **•** Google Android 6.0 on ARMv7 (32-bit), built with Android NDK r10e and gcc 4.9
- **•** Micro Focus SUSE Linux Enterprise Server:
	- **–** 10 on:
		- **•** x86 (32-bit) and x86\_64 (64-bit), built with LSB 3.0 and gcc 3.4
		- **•** PowerPC (32-bit) and PowerPC (64-bit), built with gcc 3.4
	- **–** 11 SP2 on x86\_64 (64-bit), built with LSB 4.0 and gcc 4.4
	- **–** 11 SP4 on Itanium (64-bit), built with LSB 3.0 and gcc 3.4
- **•** Microsoft:
	- **–** Windows Vista Enterprise on x86 (32-bit), built with Visual Studio 2005 or Visual Studio 2010, either  $\Delta M D^2$  or  $\Delta M T$
	- **–** Windows Vista Enterprise on x86\_64 (64-bit), built with Visual Studio 2005 , either /MD or /MT
	- **–** Windows Vista Enterprise R2 on x86\_64 (64-bit), built with Visual Studio 2010, either /MD or /MT
	- **–** Windows 7 Enterprise, SP1 on x86 (32-bit), built with Visual Studio 2005, /MD
	- **–** Windows 7 Enterprise, SP1 on x86 (32-bit), built with Visual Studio 2010, either /MD or /MT
	- **–** Windows 7 Enterprise, SP1 on x86\_64 (64-bit), built with Visual Studio 2005, /MT
	- **–** Windows 7 Enterprise, SP1 on x86\_64 (64-bit), built with Visual Studio 2010, /MD
	- **–** Windows 8 Enterprise on x86 (32-bit), built with Visual Studio 2013, /MD
	- **–** Windows 8 Enterprise on x86\_64 (64-bit), built with Visual Studio 2013, either /MD or /MT
	- **–** Windows 8.1 Enterprise on x86\_64 (64-bit), built with Visual Studio 2010, /MD
	- **–** Windows 8.1 Enterprise on x86\_64 (64-bit), built with Visual Studio 2013, /MD or /MT
	- **–** Windows 10 Enterprise on x86 (32-bit), built with Visual Studio 2013, /MT

<sup>&</sup>lt;sup>2</sup>Multi-threaded dynamic linked runtime library (MD) and multi-threaded static linked runtime library (MT).

- **–** Windows 10 Enterprise on x86\_64 (64-bit), built with Visual Studio 2013, /MD
- **–** Windows Server 2008 Enterprise SP2 on x86 (32-bit), built with Visual Studio 2005, /MD
- **–** Windows Server 2008 Enterprise SP2 on x86 (32-bit), built with Visual Studio 2010, /MT
- **–** Windows Server 2008 Enterprise SP2 on Itanium (64-bit), built with Visual Studio 2005, /MT
- **–** Windows Server 2008 Enterprise SP2 on Itanium (64-bit), built with Visual Studio 2010, /MD
- **–** Windows Server 2008 Enterprise R2 SP1 on x86\_64 (64-bit), built with Visual Studio 2005, /MT.
- **–** Windows Server 2008 Enterprise R2 SP1 on x86\_64 (64-bit), built with Visual Studio 2010, /MD.
- **–** Windows Server 2012 Standard on x86\_64 (64-bit), built with Visual Studio 2010 or Visual Studio 2013, /MD or /MT
- **–** Windows Server 2012 Standard R2 on x86\_64 (64-bit), built with Visual Studio 2010, /MD
- **–** Windows Server 2012 Standard R2 on x86\_64 (64-bit), built with Visual Studio 2013, /MT
- **•** Oracle Solaris:
	- **–** 10 Update 11 on:
		- SPARC v8+ (32-bit), built with Sun C 5.13
		- SPARC v9-T2 (64-bit), built with Sun C 5.13
		- **•** SPARC v9-T4 (64-bit), built with Sun C 5.13
		- **•** SPARC v9-T5 (64-bit), built with Sun C 5.13
	- **–** 11 on SPARCv8 (32-bit), built with Sun C 5.8
- **•** Red Hat:
	- **–** Enterprise Linux 5.x Security Enhanced (SE) configuration, x86 (32-bit) and  $x86\overline{6}4$  (64-bit), built with LSB 3.0 and gcc 3.4
	- **–** Enterprise Linux 6.x on x86 (32-bit) and x86\_64 (64-bit), built with LSB 3.0 and gcc 3.4
	- **–** Enterprise Linux 7.x on PowerPC (32-bit) and PowerPC (64-bit), built with and gcc 3.4
	- **–** CentOS 6.6 on x86\_64 (64-bit), built with LSB 4.0 and gcc 4.4

### **2.1.3 Configuring Single User Mode**

This section describes how to configure single user mode for the different operating system platforms supported by Crypto-C ME.

#### **Apple Mac OS X**

To configure single user mode for systems running an Apple Mac OS X operating system:

- 1. Start a terminal session.
- 2. Edit /etc/passwd and /etc/master.passwd to remove all the users except root and the pseudo-users (daemon users). Make sure the password fields in /etc/master.passwd for the pseudo-users are either a star (\*) or double exclamation mark (!!). This prevents login as the pseudo-users.
- 3. Disable the following services: exec, ftp, login, shell, telnet, and tftp. To do this from the command line:

```
sudo launchctl unload -w /System/Library/LaunchDaemons/ 
   <service_name>.plist
```
- 4. Delete user accounts.
	- a. Run **System Preferences**.
	- b. Select **Accounts**.
	- c. Click on the lock to make changes and authenticate yourself.
	- d. Delete all user accounts except your account.
- 5. Disable services.
	- a. Run **Directory Utility**.
	- b. Select **Show Advanced Settings**.
	- c. Select the **Service** tab.
	- d. Click on the lock to make changes and authenticate yourself.
	- e. Disable all services other than **Local**.
- 6. Reboot the system for the changes to take effect.

#### **Apple iOS**

The Apple iOS operating system is a single user operating system so no steps are required to configure single user mode.

#### **FreeBSD**

To configure single user mode for systems running a FreeBSD operating system:

- 1. Log in as the root user.
- 2. Edit /etc/passwd and /etc/shadow to remove all the users except root and the pseudo-users (daemon users). Make sure the password fields in  $/etc/shadow$  for the pseudo-users are either a star  $(*)$  or double exclamation mark (!!). This prevents login as the pseudo-users.

- 3. Edit /etc/nsswitch.conf so files is the only option for passwd, group, and shadow. This disables the Network Information Service (NIS) and other name services for users and groups.
- 4. In the /etc/xinetd.d directory, edit rexec, rlogin, rsh, rsync, telnet, and wu-ftpd, setting the value of disable to yes.
- 5. Reboot the system for the changes to take effect.

#### **Google Android**

The Google Android operating systems are single user operating systems so no steps are required to configure single user mode.

#### **HP-UX**

To configure single user mode for systems running an HP-UX operating system:

- 1. Log in as the root user.
- 2. Edit /etc/passwd and remove all the users except root and the pseudo-users. Make sure the password fields for the pseudo-users are a star  $(*)$ . This prevents login as the pseudo-users.
- 3. Edit /etc/nsswitch.conf so files is the only option for passwd and group. This disables the Network Information Service (NIS) and other name services for users and groups.
- 4. Edit /etc/inetd.conf to remove or comment out the lines for remote login, remote command execution, and file transfer daemons such as telnetd, rlogind, remshd, rexecd, ftpd, and tftpd.
- 5. Reboot the system for the changes to take effect.

#### **IBM AIX**

To configure single user mode for systems running an IBM AIX operating system:

- 1. Log in as the root user.
- 2. Edit /etc/passwd and remove all the users except root and the pseudo-users. Make sure the password fields for the pseudo-users are a star  $(*)$ . This prevents login as the pseudo-users.
- 3. Remove all lines beginning with a plus sign  $(+)$  or minus sign  $(-)$  from /etc/passwd and /etc/group. This disables the Network Information Service (NIS) and other name services for users and groups.
- 4. Edit /etc/inetd.conf to remove or comment out the lines for remote login, remote command execution, and file transfer daemons such as telnetd, rlogind, remshd, rexecd, ftpd, and tftpd.
- 5. Reboot the system for the changes to take effect.

#### **Microsoft Windows**

To configure single user mode for systems running a Microsoft Windows XP Professional, Windows Vista Enterprise, Windows 7 Enterprise, Windows 8 Enterprise, Windows 2003 Server Enterprise, Windows 2008 Server Enterprise, or Windows 2012 Server Standard operating system, guest accounts, server services, terminal services, remote registry services, remote desktop services, and remote assistance must be disabled. For detailed instructions on how to perform these tasks, see the Microsoft support site.

#### **Oracle Solaris**

To configure single user mode for systems running an Oracle Solaris operating system:

- 1. Log in as the root user.
- 2. Edit /etc/passwd and /etc/shadow to remove all the users except root and the pseudo-users (daemon users). Make sure the password fields in /etc/shadow for the pseudo-users are either a star  $(*)$  or double exclamation mark (!!). This prevents login as the pseudo-users.
- 3. Edit /etc/nsswitch.conf so files is the only option for passwd, group, and shadow. This disables the Network Information Service (NIS) and other name services for users and groups.
- 4. Edit /etc/inet/inetd.conf to remove or comment out the lines for remote login, remote command execution, and file transfer daemons.
- 5. Reboot the system for the changes to take effect.

#### **Red Hat Enterprise, Fedora, CentOS, Micro Focus SUSE, Canonical Ubuntu, or Linaro Linux**

To configure single user mode for systems running a Linux operating system:

- 1. Log in as the root user.
- 2. Edit /etc/passwd and /etc/shadow to remove all the users except root and the pseudo-users (daemon users). Make sure the password fields in /etc/shadow for the pseudo-users are either a star  $(*)$  or double exclamation mark (!!). This prevents login as the pseudo-users.
- 3. Edit /etc/nsswitch.conf so files is the only option for passwd, group, and shadow. This disables the Network Information Service (NIS) and other name services for users and groups.
- 4. In the /etc/xinetd.d directory, edit rexec, rlogin, rsh, rsync, telnet, and wu-ftpd, setting the value of disable to yes.
- 5. Reboot the system for the changes to take effect.

#### **Wind River VxWorks**

The Wind River VxWorks operating systems are single user operating systems so no steps are required to configure single user mode.

### <span id="page-15-0"></span>**2.2 Crypto-C ME Interfaces**

Crypto-C ME is validated as a multi-chip standalone cryptographic module. The physical cryptographic boundary of the module is the case of the general-purpose computer or mobile device, which encloses the hardware running the module. The physical interfaces for Crypto-C ME consist of the keyboard, mouse, monitor, CD-ROM drive, floppy drive, serial ports, USB ports, COM ports, and network adapter(s).

The logical boundary of the cryptographic module is the set of master and resource shared library files, and signature files comprising the module:

- **•** Master shared library:
	- **–** cryptocme.dll on systems running a Windows operating system
	- **–** libcryptocme.so on systems running a Solaris, Linux, AIX, FreeBSD, or Android, or VxWorks operating system
	- **–** libcryptocme.sl on systems running an HP-UX operating system
	- **–** libcryptocme.dylib on systems running a Mac OS X or iOS operating system.
- **•** Resource shared libraries:
	- **–** ccme\_base.dll, ccme\_base\_non\_fips.dll, ccme\_asym.dll, ccme aux entropy.dll, ccme ecc.dll, ccme ecc non fips.dll, ccme ecc accel fips.dll, ccme ecc accel non fips.dll, and ccme\_error\_info.dll on systems running a Windows operating system.
	- **–** libccme\_base.so, libccme\_base\_non\_fips.so, libccme\_asym.so, libccme aux entropy.so, libccme ecc.so, libccme ecc non fips.so, libccme ecc accel fips.so, libccme ecc accel non fips.so, and libccme error info.so on systems running a Solaris, Linux, AIX, FreeBSD, or Android operating system.
	- libccme base.sl, libccme base non fips.sl, libccme asym.sl, libccme aux entropy.sl, libccme ecc.sl, libccme ecc non fips.sl, libccme ecc accel fips.sl, libccme ecc accel non fips.sl, and libccme error info.sl on systems running an HP-UX operating system.
	- **–** libccme\_base.dylib, libccme\_base\_non\_fips.dylib, libccme\_asym.dylib, libccme\_aux\_entropy.dylib, libccme\_ecc.dylib, libccme\_ecc\_non\_fips.dylib, libccme\_ecc\_accel\_fips.dylib, libccme ecc accel non fips.dylib, and libccme error info.dylib on systems running a Mac OS X or iOS operating system.
- **•** Signature files: cryptocme.sig and cryptocme\_test\_on\_use.sig.

The underlying logical interface to Crypto-C ME is the API, documented in the *RSA BSAFE Crypto-C Micro Edition Developers Guide*. Crypto-C ME provides for Control Input through the API calls. Data Input and Output are provided by the variables passed with the API calls, and Status Output is provided through the returns and error codes documented for each call. This is illustrated in the following diagram.

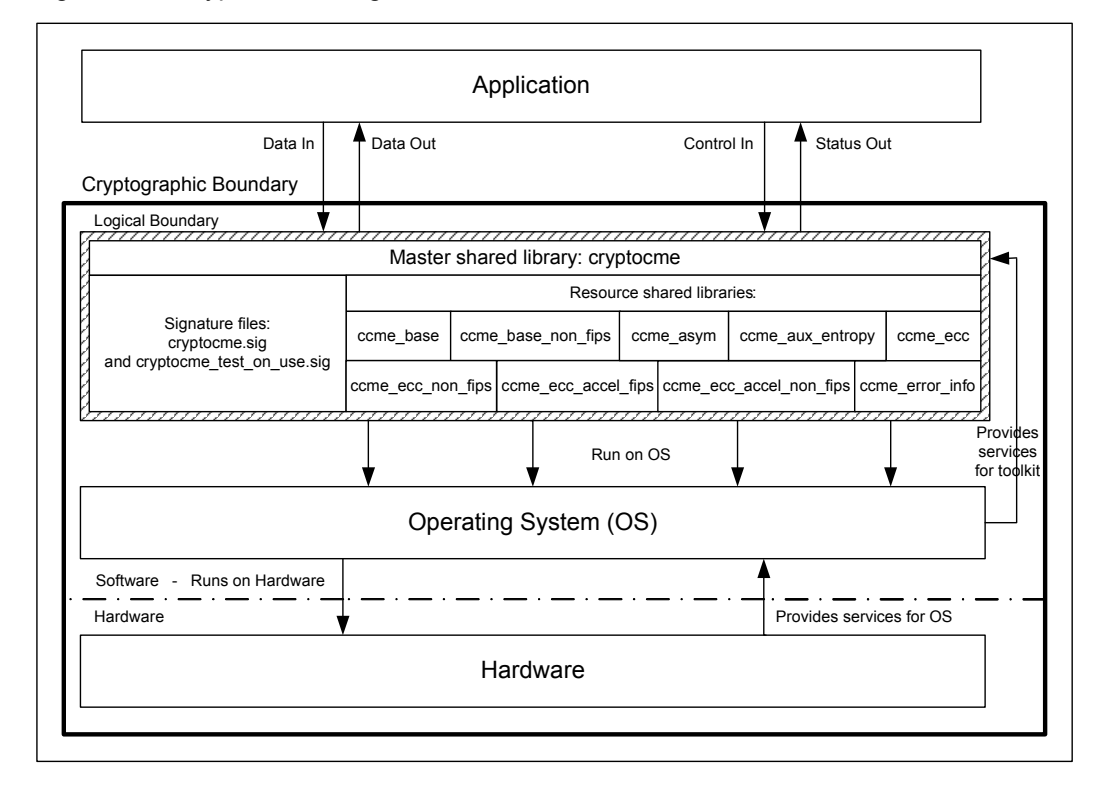

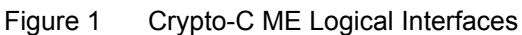

**Note:** Shared libraries for systems running a Mac OS X or iOS operating system might include Apple code signatures applied by customers. If such a signature is present, the signature is not included in the logical boundary and is explicitly excluded from the software signature check.

### <span id="page-17-1"></span><span id="page-17-0"></span>**2.3 Roles, Services, and Authentication**

Crypto-C ME meets all FIPS 140-2 Level 2 requirements for roles, services, and authentication, implementing both a User role and Crypto Officer role. Role-based authentication is implemented for these roles. Only one role can be active at a time and Crypto-C ME does not allow concurrent operators.

### **2.3.1 Provider Configuration**

The application is responsible for enabling Level 2 roles and authentication prior to the module being loaded.

The application must supply the R\_FIPS140\_FEATURE\_SL2\_roles feature when creating the FIPS 140 provider.

**To load the cryptographic module with the** R\_FIPS140\_FEATURE\_SL2\_roles **feature:**

- 1. Call R\_PROV\_FIPS140\_new() including R\_FIPS140\_FEATURE\_SL2\_roles as one of the provider features.
- 2. Configure the location of the cryptographic module library files using R\_PROV\_FIPS140\_set\_path().
- 3. Call R\_PROV\_FIPS140\_load() to load the cryptographic module.

The cryptographic module uses a database of role identity information to validate authentication attempts by the operator. The roles database stores a salted message digest of a PIN for each role it authenticates. The roles database can be stored either in memory or in a file. The application must set up a roles database and add authentication data before it can perform Level 2 role authentication.

#### **To create the roles database in a file:**

- 1. Load the FIPS140 provider with the R\_FIPS140\_FEATURE\_SL2\_roles feature.
- 2. Set the location of the file by calling R\_PROV\_FIPS140\_set\_roles\_file() and specify the path to the file.

**Note:** For operating systems using wide character sets, call R\_PROV\_FIPS140\_set\_roles\_file\_w() instead.

3. Create the file by calling R\_PROV\_FIPS140\_init\_roles().

#### **To create the roles database in memory:**

- 1. Load the FIPS140 provider with the R\_FIPS140\_FEATURE\_SL2\_roles feature.
- 2. Initialize the data in memory by calling R\_PROV\_FIPS140\_init\_roles().

To set the initial authentication data in the roles database, the call to R\_PROV\_FIPS140\_init\_roles() must supply an authentication callback function. The authentication callback function is called once for each type of role to allow the application to set the initial authentication data.

#### **PIN Data**

PIN data supplied by the application is hashed using the SHA-512 algorithm to generate 64 bytes of authentication data, which is stored in the roles database.

To prevent successful random authentication attempts the application must set random PIN data of sufficient security strength. The PIN must contain random data with the equivalent of a minimum of 74 effectively random bits. The actual length of the PIN data depends upon the randomness of the source of PIN data used by the application.

The minimum length of the PIN specified in this Security Policy document is sufficient to prevent brute force searching of the PIN value with a probability greater than 1 in 100000 over a period of one minute when the hash calculations are performed by a computing resource with the performance equivalence of a cluster of up to one million Amazon EC2 GPU instances. Other considerations of the application environment might require other PIN lengths. Up to 64 bytes of PIN data can be passed to the module by a call to assume a role.

### **2.3.2 Crypto Officer Role**

The Crypto Officer is responsible for installing and loading the cryptographic module. After the module is installed and operational, an operator can assume the Crypto Officer role by calling R\_PROV\_FIPS140\_assume\_role() with R\_FIPS140\_ROLE\_OFFICER. The preinstalled authentication callback function will gather PIN data during the call. A message digest of the PIN, generated using SHA-512, is checked against the authentication data held by the roles database.

An operator assuming the Crypto Officer role can call any Crypto-C ME function. For a complete list of functions available to the Crypto Officer, see ["Services" on page 33](#page-32-2).

### **2.3.3 Crypto User Role**

An operator can assume the Crypto User role by calling R PROV FIPS140 assume role() with R FIPS140 ROLE USER. The preinstalled authentication callback function will gather PIN data during the call. A message digest of the PIN, generated using SHA-512, is checked against the authentication data held by the roles database.

An operator assuming the Crypto User role can use the entire Crypto-C ME API except for R\_PROV\_FIPS140\_self\_test\_full(), which is reserved for the Crypto Officer. For a complete list of Crypto-C ME functions, see ["Services" on page 33.](#page-32-2)

### **2.3.4 Unloading and Reloading the Module**

A roles database stored in memory is erased when the cryptographic module is unloaded. When the cryptographic module is reloaded, the roles database must be recreated before any roles are accessible. For the steps to create a roles database in memory, see "To create the roles database in memory:" on page 18.

A roles database stored in file remains on the file system when the module is unloaded. When the cryptographic module is reloaded, the application can reuse the existing roles database.

#### **To reuse an existing roles database:**

- 1. Load the FIPS140 provider with the R\_FIPS140\_FEATURE\_SL2\_roles feature.
- 2. Set the location of the file by calling R\_PROV\_FIPS140\_set\_roles\_file() and specify the path to the file. This reads the roles database, if it exists.

**Note:** For operating systems using wide character sets, call R\_PROV\_FIPS140\_set\_roles\_file\_w() instead.

In all cases, when the module is reloaded the application cannot assume any role until it initializes access to the roles database. After access to the roles database is established an application must reauthenticate to each role it assumes.

### <span id="page-20-0"></span>**2.4 Cryptographic Key Management**

Cryptographic key management is concerned with generating and storing keys, managing access to keys, protecting keys during use, and zeroizing keys when they are not longer required.

### **2.4.1 Key Generation**

Crypto-C ME supports the generation of DSA, RSA, Diffie-Hellman (DH) and Elliptic Curve Cryptography (ECC) public and private keys. Also, Crypto-C ME uses the CTR Deterministic Random Bit Generator (CTR DRBG) as the default pseudo-random number generator (PRNG) for asymmetric and symmetric keys used in algorithms such as AES, Triple DES, RSA, DSA, Diffie-Hellman, ECC, and HMAC.

### **2.4.2 Key Storage**

Crypto-C ME does not provide long-term cryptographic key storage. If a user chooses to store keys, the user is responsible for storing keys exported from the module.

The following table lists all keys and CSPs in the module and where they are stored.

<span id="page-20-1"></span>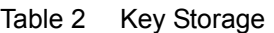

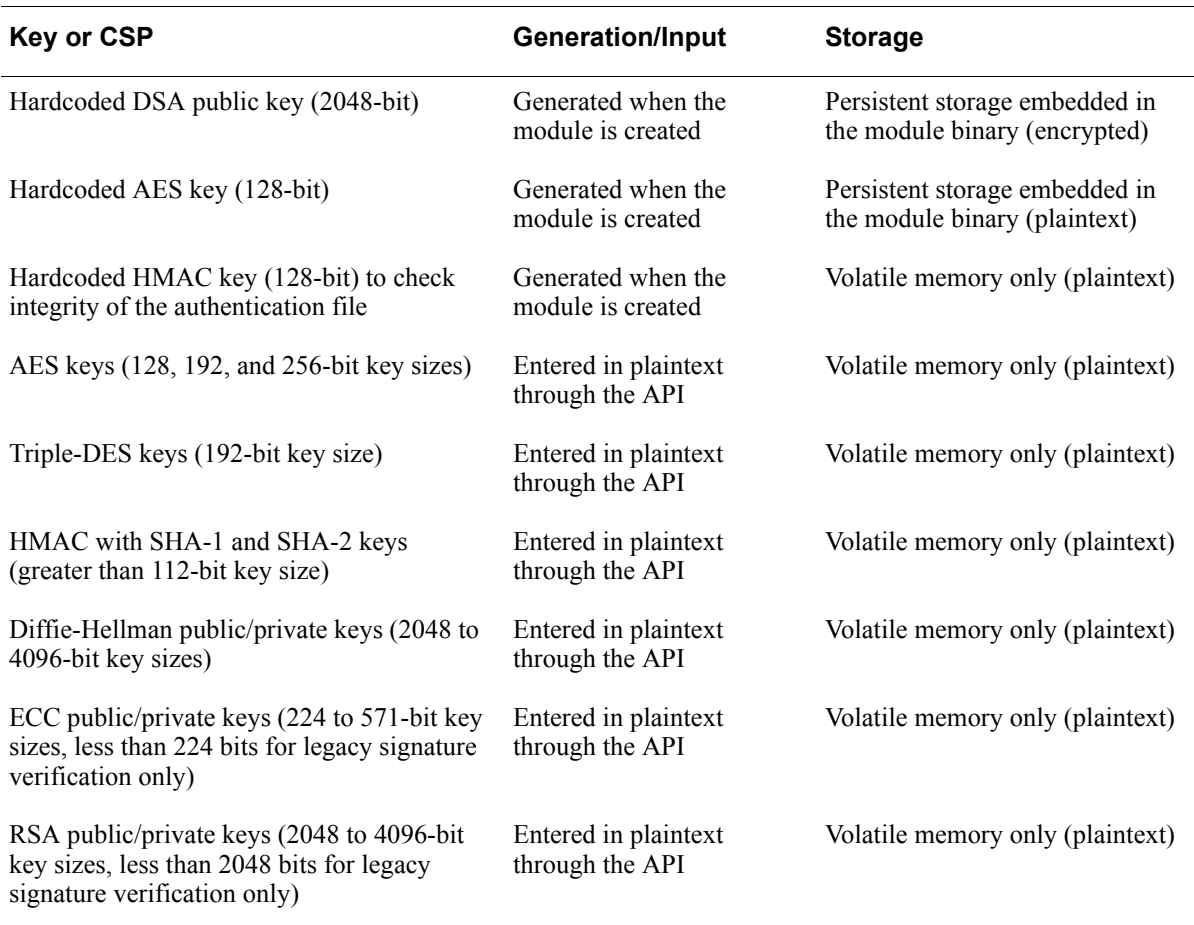

Table 2 Key Storage (continued)

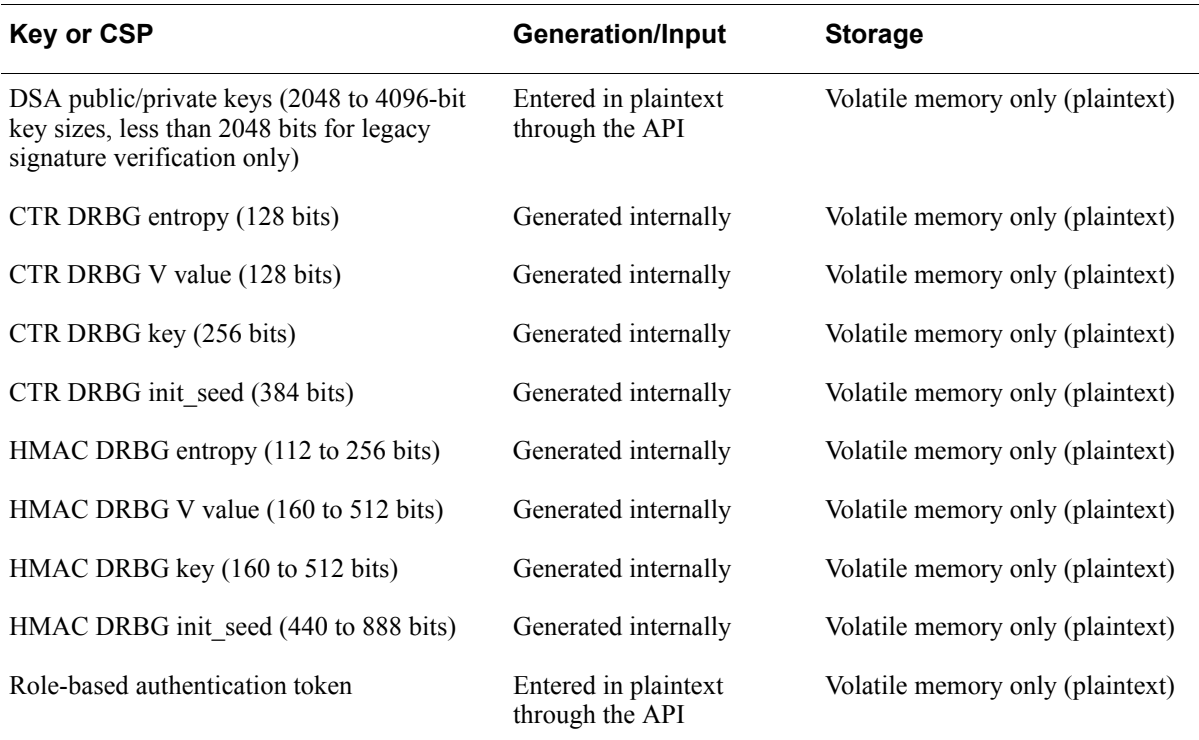

### **2.4.3 Key Access**

An authorized operator of the module has access to all key data created during Crypto-C ME operation.

**Note:** The Crypto User and Crypto Officer roles have equal and complete access to all keys.

The following table lists the different services provided by the toolkit with the type of access to keys or CSPs.

Table 3 Key and CSP Access

| <b>Service Type</b>                   | <b>Key or CSP</b>                                                                   | <b>Type of Access</b> |
|---------------------------------------|-------------------------------------------------------------------------------------|-----------------------|
| Encryption and decryption             | Symmetric keys (AES, Triple-DES)                                                    | Read/Execute          |
| Digital signature and<br>verification | Asymmetric keys (DSA, Elliptic Curve DSA (ECDSA),<br>and RSA)                       | Read/Execute          |
| Message digest                        | None                                                                                | N/A                   |
| <b>MAC</b>                            | HMAC keys                                                                           | Read/Execute          |
| Random number generation              | CTR DRBG entropy, V, key, and init_seed<br>HMAC DRBG entropy, V, key, and init seed | Read/Write/Execute    |

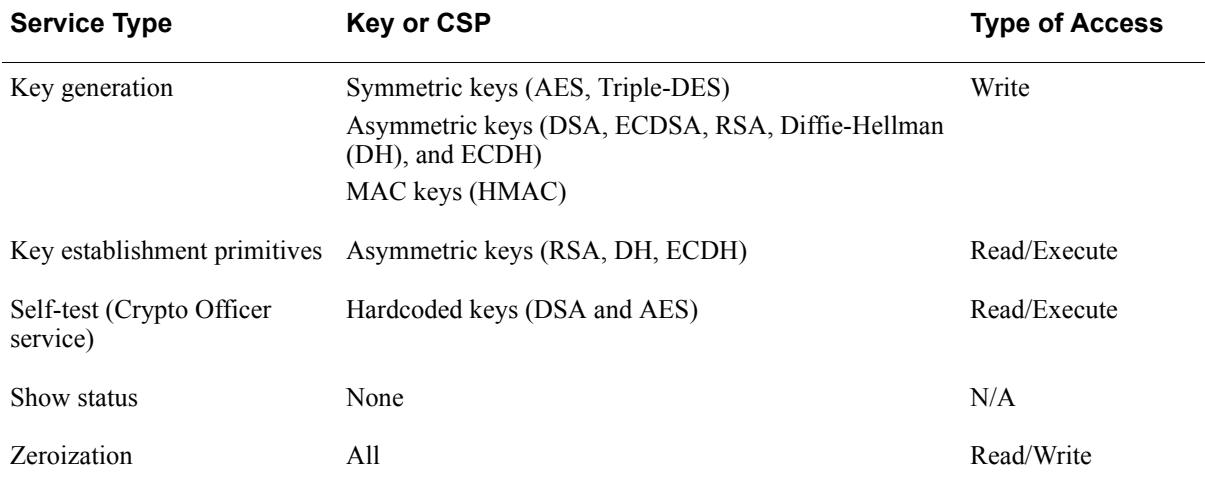

Table 3 Key and CSP Access (continued)

### **2.4.4 Key Protection/Zeroization**

All key data resides in internally allocated data structures and can be output only using the Crypto-C ME API. The operating system protects memory and process space from unauthorized access. The operator should follow the steps outlined in the *RSA BSAFE Crypto-C Micro Edition Developers Guide* to ensure sensitive data is protected by zeroizing the data from memory when it is no longer needed. All volatile keys and CSPs listed in [Table 2](#page-20-1) are zeroized by unloading the module from memory.

### <span id="page-23-0"></span>**2.5 Cryptographic Algorithms**

To achieve compliance with the FIPS 140-2 standard, only FIPS 140-2-approved or allowed algorithms can be used in an approved mode of operation. The following table lists the FIPS 140-2-approved and allowed algorithms supported by Crypto-C ME, with their appropriate standards and validation certificate numbers.

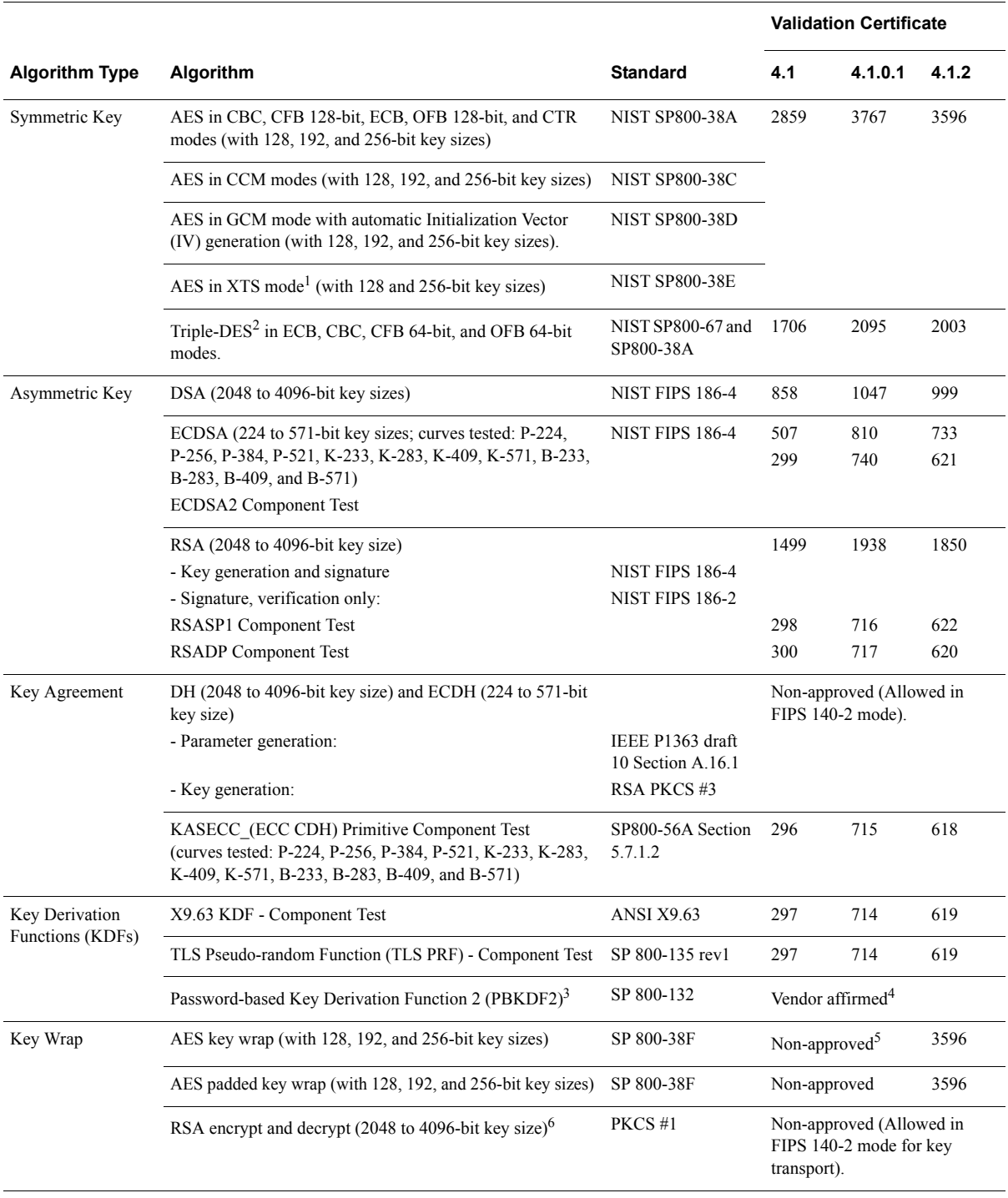

#### Table 4 Crypto-C ME FIPS 140-2-approved and allowed Algorithms

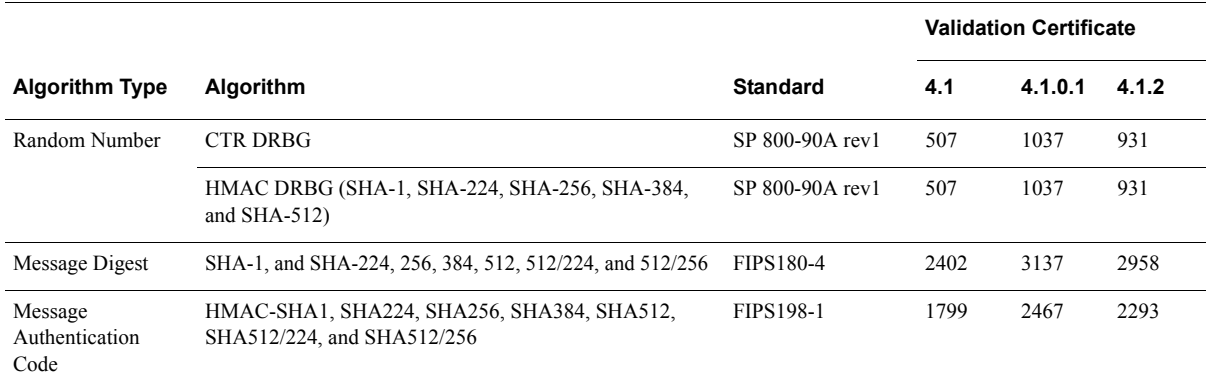

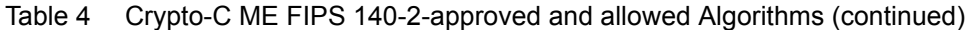

<sup>1</sup>AES in XTS mode is only approved for hardware storage applications.

2Two-key Triple-DES encryption is not allowed. Two-key Triple-DES decryption is allowed for legacy-use only.

3 As defined in NIST Special Publication 800-132, PBKDF2 can be used in FIPS 140-2 mode when used with FIPS 140-2-approved symmetric key and message digest algorithms. For more information, see ["Crypto Officer and Crypto User Guidance" on page 28.](#page-27-1)

<sup>4</sup>Not yet tested by the CAVP, but is approved for use in FIPS 140-2 mode. RSA affirms correct implementation of the algorithm.

<sup>5</sup>For the 4.1 and 4.1.0.1 validations, CAVP testing was not available for SP800-38F AES key wrap and padded key wrap. Therefore, the AES key wrap implementations do not have CAVP certification and are considered to be non-approved but allowed in FIPS 140-2 mode for versions 4.1 and 4.1.0.1 of the module.

6For key wrapping using RSA, the key establishment methodology provides between 112 and 150 bits of encryption strength. Less than 112 bits of security (key sizes less than 2048 bits) is non-compliant.

The following Crypto-C ME algorithms are not FIPS 140-2-approved:

- **•** AES in CFB 64-bit and CTS modes
- **•** AES in BPS mode for format-preserving encryption (FPE)
- **•** DES
- **•** DESX
- **•** DES40
- **•** Camellia
- **•** GOST
- **•** SEED
- **•** RC2
- **•** RC4
- **•** RC5
- **•** RSA with key sizes less than 2048 bits
- **•** DSA with key sizes less than 2048 bits
- **•** ECDSA with key sizes less than 224 bits
- **•** DH with key sizes less than 2048 bits
- **•** ECDH with key sizes less than 224 bits
- **•** MD2

- **•** MD4
- **•** MD5
- **•** HMAC MD5
- **•** ECAES
- **•** ECIES
- **•** Non-deterministic Random Number Generator (NDRNG) (Entropy)
- **•** Non-approved RNG (FIPS 186-2)
- **•** Non-approved RNG (OTP).

For more information about using Crypto-C ME in a FIPS 140-2-compliant manner, see ["Secure Operation of Crypto-C ME" on page 28](#page-27-0).

### <span id="page-25-0"></span>**2.6 Self Tests**

Crypto-C ME performs a number of power-up and conditional self-tests to ensure proper operation.

If a power-up self-test fails for one of the resource libraries, all cryptographic services for the library are disabled. Services for a disabled library can only be re-enabled by reloading the FIPS 140-2 module. If a conditional self-test fails, the operation fails but no services are disabled.

For self-test failures (power-up or conditional) the library notifies the user through the returns and error codes for the API.

### **2.6.1 Power-up Self-test**

Crypto-C ME implements the following power-up self-tests:

- **•** AES in CCM, GCM, GMAC, and XTS mode Known Answer Tests (KATs) (encrypt/decrypt)
- **•** Triple DES KATs (encrypt/decrypt)
- **•** SHA-1, SHA-224, SHA-256, SHA-384, SHA-512, SHA-512/224, and SHA-512/256 KATs
- **•** HMAC SHA-1, SHA-224, SHA-256, SHA-384, SHA-512 SHA-512/224, and SHA-512/256 KATs
- **•** TLS 1.0/1.1 ANSI X9.63 KDF KATs
- **•** RSA sign/verify KATs
- **•** RSA sign/verify test
- **•** DSA sign/verify test
- **•** ECDSA sign/verify test
- **•** DH and ECDH conditional tests
- **•** PRNG (CTR DRBG and HMAC DRBG) KATs
- **•** Software integrity test using DSA signature verification.

Power-up self-tests are executed automatically when Crypto-C ME loads into memory.

### **2.6.2 Conditional Self-tests**

Crypto-C ME performs two conditional self-tests:

- **•** A pair-wise consistency test each time Crypto-C ME generates a DSA, RSA, or EC public/private key pair.
- **•** A Continuous Random Number Generation (CRNG) test each time the toolkit produces random data, as per the FIPS 140-2 standard. The CRNG test is performed on all approved and non-approved PRNGs (CTR DRBG, HMAC DRBG, NDRNG (Entropy), non-approved RNG (FIPS 186-2) and non-approved RNG (OTP)).

### **2.6.3 Critical Functions Tests**

Crypto-C ME performs known answer tests for:

- **•** MD5 and HMAC-MD5, which are available when the R\_MODE\_FILTER\_FIPS140\_SSL and R\_MODE\_FILTER\_JCMVP\_SSL mode filters are set.
- **•** Camellia ECB, CBC, CFB, and OFB for key sizes 128, 192, and 256 bits, which are available when the R\_MODE\_FILTER\_JCMVP and R\_MODE\_FILTER\_JCMVP\_SSL mode filters are set.

### **2.6.4 Mitigation of Other Attacks**

RSA key operations implement blinding, a reversible way of modifying the input data, so as to make the RSA operation immune to timing attacks. Blinding has no effect on the algorithm other than to mitigate attacks on the algorithm. Blinding is implemented through blinding modes, and the following options are available:

- **•** Blinding mode off.
- **•** Blinding mode with no update, where the blinding value is constant for each operation.
- **•** Blinding mode with full update, where a new blinding value is used for each operation.

RSA signing operations implement a verification step after private key operations. This verification step, which has no effect on the signature algorithm, is in place to prevent potential faults in optimized Chinese Remainder Theorem (CRT) implementations. For more information, see <https://eprint.iacr.org/2011/388>.

## <span id="page-27-0"></span>3 Secure Operation of Crypto-C ME

This section provides an overview of how to securely operate Crypto-C ME in compliance with the FIPS 140-2 standards.

### <span id="page-27-1"></span>**3.1 Crypto Officer and Crypto User Guidance**

The Crypto Officer and Crypto User must only use algorithms approved for use in a FIPS 140 mode of operation, as listed in Table 4 on page 24. The requirements for using the approved algorithms in a FIPS 140 mode of operation are as follows:

- **•** Two-key Triple-DES is not allowed for encryption. Two-key Triple-DES decryption is allowed for legacy-use.
- **•** The length of a DSA key pair for digital signature generation and verification must be either 2048 or 3072 bits. For digital signature verification, 1024 bits is allowed for legacy-use.
- **•** The length of an RSA key pair for digital signature generation and verification must be a multiple of 512 between 2048 and 4096 bits, inclusive. For digital signature verification, a multiple of 512 greater than or equal to 1024 and less than 2048 bits is allowed for legacy-use.
- The key length for an HMAC generation or verification must be between 112 and 4096 bits, inclusive. For HMAC verification, a key length greater than or equal to 80 and less than 112 is allowed for legacy-use.
- **•** EC key pairs must have named curve domain parameters from the set of NIST-recommended named curves: P224, P256, P384, P521, B233, B283, B409, B571, K233, K283, K409, and K571. Named curves P192, B163, and K163 are allowed for legacy-use.
- **•** When using RSA for key wrapping, the strength of the methodology is between 112 and 150 bits of security.
- **•** The Diffie-Hellman shared secret provides between 112 and 150 bits of security.
- **•** EC Diffie-Hellman primitives must use curve domain parameters from the set of NIST-recommended named curves. Using NIST-recommended curves, the computed Diffie-Hellman shared secret provides between 112 and 256 bits of security.
- When using an approved DRBG to generate keys, the requested security strength for the DRBG must be at least as great as the security strength of the key being generated.
- **•** When using GCM feedback mode for symmetric encryption, the authentication tag length and authenticated data length may be specified as input parameters, but the Initialization Vector (IV) must not be specified. It must be generated internally.
- **•** In the case where the module is powered down, a new key must be used for AES GCM encryption/decryption.
- **•** For Password-based Key Derivation, the following restrictions apply:
	- **–** Keys generated using PBKDF2 shall only be used in data storage applications.
	- **–** The minimum password length is 14 characters, which has a strength of approximately 112 bits, assuming a randomly selected password using the extended ASCII printable character set is used.

For random passwords (that is, a string of characters from a given set of characters in which each character is equally likely to be selected), the strength of the password is given by:  $S=L*(log N/log 2)$  where N is the number of possible characters (for example, for the ASCII printable character set  $N = 95$ , for the extended ASCII printable character set  $N = 218$  and L is the number of characters. A password of the strength S can be guessed at random with the probability of 1 in  $2^S$ .

- **–** The minimum length of the randomly-generated portion of the salt is 16 bytes.
- **–** The iteration count is as large as possible, with a minimum of 1000 iterations recommended.
- The maximum key length is  $(2^{32} -1) *b$ , where b is the digest size of the message digest function.
- **–** Derived keys can be used as specified in [NIST Special Publication 800-132](http://csrc.nist.gov/publications/nistpubs/800-132/nist-sp800-132.pdf), Section 5.4, options 1 and 2.

### <span id="page-28-0"></span>**3.2 Roles**

If a user of Crypto-C ME needs to operate the toolkit in different roles, then the user must ensure all instantiated cryptographic objects are destroyed before changing from the Crypto User role to the Crypto Officer role, or unexpected results could occur.

The following table lists the roles a user can operate in.

| Role                   | <b>Description</b>                                                                                                    |  |
|------------------------|----------------------------------------------------------------------------------------------------|--|
| R FIPS140 ROLE OFFICER | An operator assuming the Crypto Officer role can call any Crypto-C ME<br>function. The complete list of the functionality available to the Crypto<br>Officer is outlined in "Services" on page 33.                                                            |  |
| R FIPS140 ROLE USER    | An operator assuming the Crypto User role can use the entire Crypto-C ME<br>API except for R PROV FIPS140 self test full (), which is reserved<br>for the Crypto Officer. The complete list of Crypto-C ME functions is<br>outlined in "Services" on page 33. |  |

Table 5 Crypto-C ME Roles

### <span id="page-29-0"></span>**3.3 Modes of Operation**

The following table lists and describes the available mode filters to determine the mode Crypto-C ME operates in and the algorithms allowed.

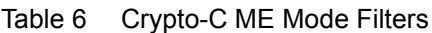

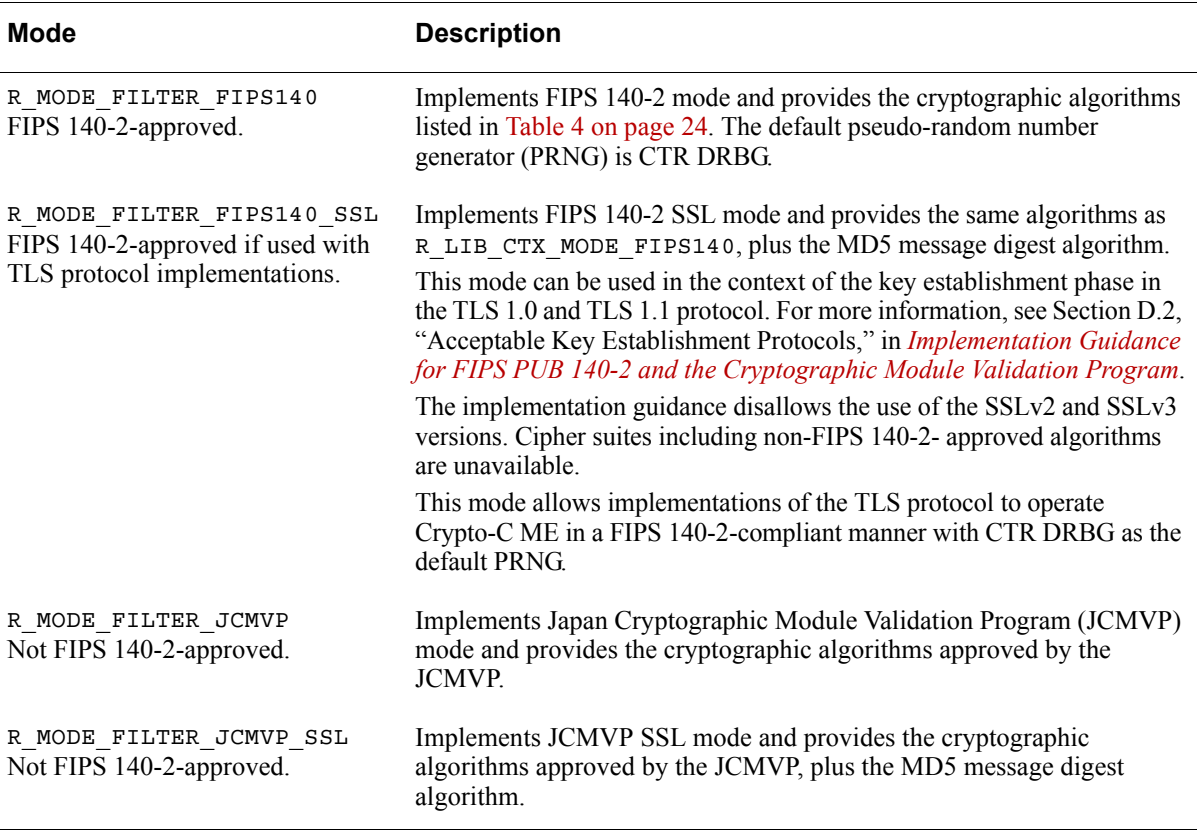

In each mode of operation, the complete set of services, which are listed in this Security Policy, are available to both the Crypto Officer and Crypto User roles (with the exception of R\_FIPS140\_self\_test\_full(), which is always reserved for the Crypto Officer).

**Note:** Cryptographic keys must not be shared between modes. For example, a key generated FIPS 140-2 mode must not be shared with an application running in a non-FIPS 140-2 mode.

### <span id="page-30-0"></span>**3.4 Operating Crypto-C ME**

Crypto-C ME operates in an unrestricted mode on startup, providing access to all cryptographic algorithms available from the FIPS 140-2 provider set against the library context. To restrict the module to a specific set of algorithms, call R LIB CTX set mode() with one of the mode filters listed in listed in Table 6 on page 30.

After setting Crypto-C ME into a FIPS 140-2-approved mode, Crypto-C ME enforces only the algorithms listed in Table 4 on page 24 are available to operators. To disable FIPS 140-2 mode, call R LIB CTX set mode () with NULL to put Crypto-C ME back into an unrestricted mode.

R PROV FIPS140 self tests full() is restricted to operation by the Crypto Officer.

The user of Crypto-C ME links with the ccme\_core and ccme\_fipsprov static libraries for their platform. At run time, ccme\_fipsprov loads the cryptocme master shared library, which then loads all of the resource shared libraries. For more information, see "FIPS 140-2 Operations > FIPS 140-2 Libraries" in the *RSA BSAFE Crypto-C Micro Edition Developers Guide*.

The current Crypto-C ME role is determined by calling R LIB CTX  $get$  info() with R\_LIB\_CTX\_INFO\_ID\_ROLE. Authenticate and switch to a new role by calling R PROV FIPS140 authenticate role() with one of the information identifiers listed in Table 5 on page 29.

### <span id="page-30-1"></span>**3.5 Startup Self-tests**

Crypto-C ME provides the ability to configure when power-up self-tests are executed. To operate Crypto-C ME in a FIPS 140-2-compliant manner, the default shipped configuration, which executes the self-tests when the module is first loaded, must be used.

For more information about this configuration setting, see the *RSA BSAFE Crypto-C Micro Edition Installation Guide*.

### <span id="page-31-0"></span>**3.6 Deterministic Random Number Generator**

In all modes of operation, Crypto-C ME provides the CTR DRBG as the default deterministic random number generator (DRNG).

Users can choose to use an approved DRNG other than the default, including the HMAC DRBG implementations, when creating a cryptographic object and setting this object against the operation requiring random number generation (for example, key generation).

Crypto-C ME also includes a non-approved NDRNG (Entropy) used to generate seed material for the DRNGs.

### **3.6.1 DRNG Seeding**

In the FIPS 140-2 validated library, Crypto-C ME implements DRNGs that can be called to generate random data. The quality of the random data output from these DRNGs depends on the quality of the supplied seeding (entropy). Crypto-C ME provides internal entropy collection (for example, from high precision timers) where possible. On platforms with limited internal sources of entropy, it is strongly recommended to collect entropy from external sources.

Additional entropy sources can be added to an application either by:

- **•** Replacing internal entropy by calling R\_CR\_set\_info() with R\_CR\_INFO\_ID\_RAND\_ENT\_CB and the parameters for an application-defined entropy collection callback function.
- **•** Adding to internal entropy by calling R\_CR\_entropy\_resource\_init() to initialize an entropy resource structure and then adding this to the library context by calling R\_LIB\_CTX\_add\_resource().

For more information about these functions, see the *RSA BSAFE Crypto-C Micro Edition Developers Guide*.

**Note:** If entropy from external sources is added to an application using R\_CR\_set\_info() with R\_CR\_INFO\_ID\_RAND\_ENT\_CB or R CR entropy resource init(), no assurances are made about the minimum strength of generated keys.

For more information about seeding DRNGs, see "Randomness Recommendations for Security" in [RFC 1750.](https://www.ietf.org/rfc/rfc1750.txt)

## <span id="page-32-2"></span><span id="page-32-0"></span>4 Services

The following is the list of services, authenticated and unauthenticated, provided by Crypto-C ME. Authenticated services can only be used by users authenticated in the Crypto Officer or Crypto User role. Unauthenticated services can be used by any user.

For more information about authentication of roles, see ["Roles, Services, and](#page-17-1)  [Authentication" on page 18.](#page-17-1) For more information about individual functions, see the *RSA BSAFE Crypto-C Micro Edition Developers Guide*.

### <span id="page-32-1"></span>**4.1 Authenticated Services**

```
R_CR_add_filter()
R_CR_asym_decrypt()
R_CR_asym_decrypt_init()
R_CR_asym_encrypt()
R_CR_asym_encrypt_init()
R_CR_CTX_add_filter()
R_CR_CTX_alg_supported()
R_CR_CTX_free()
R_CR_CTX_get_info()
R_CR_CTX_ids_from_sig_id()
R CR CTX ids to sig id()
R_CR_CTX_new()
R_CR_CTX_new_ef()
R_CR_CTX_reference_inc()
R_CR_CTX_set_info()
R_CR_decrypt()
R_CR_decrypt_final()
R_CR_decrypt_init()
R_CR_decrypt_update()
R_CR_derive_key()
R CR derive key data()
R_CR_digest()
R_CR_digest_final()
R_CR_digest_init()
R_CR_digest_update()
R_CR_dup()
R_CR_dup_ef()
R_CR_encrypt()
R CR encrypt final()
R_CR_encrypt_init()
R_CR_encrypt_update()
R_CR_entropy_bytes()
R_CR_entropy_gather()
R_CR_entropy_resource_init()
R_CR_export_params()
R_CR_free()
R_CR_generate_key()
R CR generate key init()
R CR generate parameter()
R CR generate parameter init()
R_CR_get_detail()
R CR get detail string()
R_CR_get_error()
```
R CR get error string() R\_CR\_get\_file() R\_CR\_get\_function() R\_CR\_get\_function\_string() R\_CR\_get\_info() R\_CR\_get\_line() R\_CR\_get\_memory() R\_CR\_get\_reason() R\_CR\_get\_reason\_string() R\_CR\_ID\_from\_string() R CR ID sign to string() R\_CR\_ID\_to\_string() R\_CR\_import\_params() R\_CR\_key\_exchange\_init() R\_CR\_key\_exchange\_phase\_1() R\_CR\_key\_exchange\_phase\_2() R\_CR\_keywrap\_init() R\_CR\_keywrap\_unwrap() R\_CR\_keywrap\_unwrap\_init() R\_CR\_keywrap\_unwrap\_PKEY() R\_CR\_keywrap\_unwrap\_SKEY() R\_CR\_keywrap\_wrap() R CR keywrap wrap init() R\_CR\_keywrap\_wrap\_PKEY() R\_CR\_keywrap\_wrap\_SKEY() R CR mac() R CR mac final() R\_CR\_mac\_init() R\_CR\_mac\_update() R\_CR\_new() R\_CR\_new\_ef() R\_CR\_next\_error() R\_CR\_random\_bytes() R\_CR\_random\_init() R CR random reference inc() R\_CR\_random\_seed() R CR secret join final() R CR secret join init() R CR secret join update() R\_CR\_secret\_split() R CR secret split init() R\_CR\_set\_info() R\_CR\_sign()

```
R_CR_sign_final()
R_CR_sign_init()
R_CR_sign_update()
R_CR_SUB_from_string()
R_CR_SUB_to_string()
R_CR_TYPE_from_string()
R CR TYPE to string()
R_CR_validate_parameters()
R_CR_verify()
R_CR_verify_final()
R_CR_verify_init()
R_CR_verify_mac()
R_CR_verify_mac_final()
R_CR_verify_mac_init()
R_CR_verify_mac_update()
R_CR_verify_update()
R_PKEY_cmp()
R_PKEY_copy()
R_PKEY_CTX_add_filter()
R_PKEY_CTX_free()
R_PKEY_CTX_get_info()
R_PKEY_CTX_get_LIB_CTX()
R_PKEY_CTX_get_memory()
R_PKEY_CTX_new()
R_PKEY_CTX_new_ef()
R_PKEY_CTX_reference_inc()
R_PKEY_CTX_set_info()
R_PKEY_decode_pkcs8()
R_PKEY_delete()
R_PKEY_dup()
R_PKEY_dup_ef()
R_PKEY_EC_NAMED_CURVE_from_string()
R_PKEY_EC_NAMED_CURVE_to_string()
R_PKEY_encode_pkcs8()
R_PKEY_FORMAT_from_string()
R_PKEY_FORMAT_to_string()
R_PKEY_free()
R PKEY from binary()
R PKEY from binary ef()
R_PKEY_from_bio()
R PKEY from bio ef()
R_PKEY_from_file()
R_PKEY_from_file_ef()
R_PKEY_from_public_key_binary()
R_PKEY_from_public_key_binary_ef()
R PKEY generate simple()
R_PKEY_get_info()
R PKEY get num bits()
R_PKEY_get_num_primes()
R PKEY get PEM header()
R_PKEY_get_PKEY_CTX()
R_PKEY_get_type()
R_PKEY_is_matching_public_key()
R PKEY iterate fields()
R_PKEY_load()
R_PKEY_new()
R_PKEY_new_ef()
```
R\_PKEY\_PASSWORD\_TYPE\_from\_string() R\_PKEY\_PASSWORD\_TYPE\_to\_string() R\_PKEY\_print() R PKEY public cmp() R\_PKEY\_public\_from\_bio() R\_PKEY\_public\_from\_bio\_ef() R PKEY public from file() R\_PKEY\_public\_from\_file\_ef() R PKEY public get PEM header() R\_PKEY\_public\_to\_bio() R\_PKEY\_public\_to\_file() R\_PKEY\_reference\_inc() R\_PKEY\_SEARCH\_add\_filter() R\_PKEY\_SEARCH\_free() R\_PKEY\_SEARCH\_init() R\_PKEY\_SEARCH\_new() R\_PKEY\_SEARCH\_next() R\_PKEY\_set\_info() R\_PKEY\_set\_provider\_filter() R\_PKEY\_signhash() R\_PKEY\_store() R\_PKEY\_to\_binary() R\_PKEY\_to\_bio() R PKEY to file() R\_PKEY\_to\_public\_key\_binary() R\_PKEY\_TYPE\_from\_string() R\_PKEY\_TYPE\_public\_to\_PEM\_header() R\_PKEY\_TYPE\_to\_PEM\_header() R\_PKEY\_TYPE\_to\_string() R\_PKEY\_verifyhash() R\_PROV\_FIPS140\_assume\_role() R PROV FIPS140 authenticate role() R PROV FIPS140 authenticate role with token() R\_PROV\_FIPS140\_free() R\_PROV\_FIPS140\_get\_default\_resource list() R\_PROV\_FIPS140\_get\_info() R\_PROV\_FIPS140\_get\_reason() R\_PROV\_FIPS140\_init\_roles() R\_PROV\_FIPS140\_load() R\_PROV\_FIPS140\_load\_ef() R\_PROV\_FIPS140\_load\_env() R\_PROV\_FIPS140\_new() R PROV FIPS140 reason string() R\_PROV\_FIPS140\_ROLE\_from\_string() R\_PROV\_FIPS140\_ROLE\_to\_string() R\_PROV\_FIPS140\_self\_tests\_full() R\_PROV\_FIPS140\_self\_tests\_short() R\_PROV\_FIPS140\_set\_info() R\_PROV\_FIPS140\_set\_path() R\_PROV\_FIPS140\_set\_path\_w() R\_PROV\_FIPS140\_set\_pin() R\_PROV\_FIPS140\_set\_pin\_with\_token() R\_PROV\_FIPS140\_set\_roles\_file() R\_PROV\_FIPS140\_set\_roles\_file\_w() R\_PROV\_FIPS140\_STATUS\_to\_string()

R\_SKEY\_delete() R\_SKEY\_dup() R\_SKEY\_dup\_ef() R\_SKEY\_free() R\_SKEY\_generate() R\_SKEY\_get\_info() R\_SKEY\_load() R SKEY new() R SKEY new ef()

R\_SKEY\_SEARCH\_add\_filter() R\_SKEY\_SEARCH\_free() R SKEY SEARCH init() R\_SKEY\_SEARCH\_new() R SKEY SEARCH next() R SKEY set info() R SKEY set provider filter() R\_SKEY\_store()

### <span id="page-34-0"></span>**4.2 Unauthenticated Services**

R\_add() BIO append filename() BIO cb cmd to string() BIO cb post() BIO cb pre() BIO\_CB\_return() BIO clear flags() BIO clear retry flags() BIO copy next retry() BIO ctrl() BIO debug cb() BIO dump() BIO\_dump\_format() BIO\_dup\_chain() BIO dup chain ef() BIO\_eof() BIO f buffer() BIO f null() BIO\_find\_type( BIO flags to string() BIO flush() BIO\_free() BIO\_free\_all() BIO\_get\_app\_data() BIO get buffer num lines() BIO\_get\_cb() BIO\_get\_cb\_arg() BIO\_get\_close() BIO get flags() BIO\_get\_fp() BIO get info cb() BIO get mem data() BIO get retry BIO() BIO qet retry flags() BIO get retry reason() BIO\_gets() BIO method name() BIO\_method\_type() BIO new() BIO new ef() BIO new file() BIO new file ef() BIO new file w() BIO new file w ef() BIO new fp()

```
BIO new fp ef()
BIO new init()
BIO new init ef()
BIO new mem()
BIO new mem ef()
BIO_open_file()
BIO open file w()
BIO pending()
BIO_pop()
BIO print hex()
BIO printf()
BIO push()
BIO puts()
BIO_read()
BIO read filename()
BIO reference inc()
BIO_reset()
BIO_retry_type()
BIO rw filename()
BIO s file()
BIO s mem()
BIO_s_null()
BIO_seek()
BIO_set()
BIO set app data()
BIO set bio cb()
BIO set buffer read data()
BIO set buffer size()
BIO set cb()
BIO_set_cb_arg()
BIO set cb recursive()
BIO_set_close()
BIO set flags()
BIO_set_fp()
BIO set info cb()
BIO_set_mem_eof_return()
BIO set read buffer size()
BIO_set_retry_read()
BIO_set_retry_small_buffer()
BIO set retry special()
BIO set retry write()
BIO set write buffer size()
BIO should io special()
BIO should read()
BIO_should_retry()
```
BIO should small buffer() BIO should write() BIO tell() BIO wpending() BIO write() BIO write filename() R\_BASE64\_decode() R\_BASE64\_decode\_checked() R\_BASE64\_decode\_checked\_ef() R\_BASE64\_decode\_ef() R\_BASE64\_encode() R\_BASE64\_encode\_checked() R\_BASE64\_encode\_checked\_ef() R\_BASE64\_encode\_ef() R\_BUF\_append() R\_BUF\_assign() R BUF cmp() R\_BUF\_cmp\_raw() R\_BUF\_consume() R\_BUF\_cut() R\_BUF\_dup() R\_BUF\_free() R\_BUF\_get\_data() R\_BUF\_grow() R\_BUF\_insert() R\_BUF\_join() R\_BUF\_length() R\_BUF\_max\_length() R\_BUF\_new() R\_BUF\_prealloc() R\_BUF\_reset() R\_BUF\_resize() R\_BUF\_strdup() CRYPTOC\_ME\_library\_info() CRYPTOC\_ME\_library\_version() ERR\_STATE\_add\_error\_data() ERR STATE clear error() ERR STATE error string() ERR STATE func error string() ERR\_STATE\_get\_error() ERR\_STATE\_get\_error\_line() ERR\_STATE\_get\_error\_line\_data() ERR\_STATE\_get\_next\_error\_library() ERR\_STATE\_get\_state() ERR STATE lib error string() ERR\_STATE\_load\_ERR\_strings() ERR\_STATE\_load\_strings() ERR\_STATE\_peek\_error() ERR\_STATE\_peek\_error\_line() ERR STATE peek error line data() ERR\_STATE\_peek\_last\_error() ERR\_STATE\_peek\_last\_error\_line() ERR STATE peek last error line data() ERR\_STATE\_print\_errors() ERR\_STATE\_print\_errors\_fp() ERR\_STATE\_put\_error() ERR\_STATE\_reason\_error\_string()

ERR STATE remove state() ERR\_STATE\_set\_error\_data() R\_ERR\_STATE\_free() R\_ERR\_STATE\_get\_error() R\_ERR\_STATE\_get\_error\_line() R ERR STATE get error line data() R ERR STATE new() R\_ERR\_STATE\_set\_error\_data() R\_ERROR\_EXIT\_CODE() R\_FILTER\_sort() R\_FORMAT\_from\_string() R FORMAT to string() R\_ITEM\_cmp() R\_ITEM\_destroy() R\_ITEM\_dup() R\_LIB\_CTX\_add\_filter() R\_LIB\_CTX\_add\_provider() R\_LIB\_CTX\_add\_resource() R\_LIB\_CTX\_add\_resources() R\_LIB\_CTX\_dup() R\_LIB\_CTX\_dup\_ef() R\_LIB\_CTX\_free() R\_LIB\_CTX\_get\_detail\_string() R\_LIB\_CTX\_get\_error\_string() R\_LIB\_CTX\_get\_function\_string() R\_LIB\_CTX\_get\_info() R\_LIB\_CTX\_get\_reason\_string() R\_LIB\_CTX\_new() R\_LIB\_CTX\_new\_ef() R\_LIB\_CTX\_reference\_inc() R\_LIB\_CTX\_set\_info() R\_LIB\_CTX\_set\_mode() R\_lock() R\_LOCK\_add() R\_lock\_ctrl() R\_LOCK\_exec() R\_LOCK\_free() R\_lock\_get\_cb() R\_lock\_get\_name() R\_LOCK\_lock() R\_LOCK\_new() R\_lock\_num() R\_lock\_r() R\_lock\_set\_cb() R\_LOCK\_unlock() R\_lock\_w() R\_locked\_add() R\_locked\_add\_get\_cb() R\_locked\_add\_set\_cb() R\_lockid\_new() R\_lockids\_free() R\_MEM\_clone() R\_MEM\_compare() R\_MEM\_delete() R\_MEM\_free() R\_MEM\_get\_global() R\_MEM\_malloc()

R\_MEM\_new\_callback() R\_MEM\_new\_default() R MEM realloc() R\_MEM\_strdup() R\_MEM\_zfree() R\_MEM\_zmalloc() R\_MEM\_zrealloc() R\_os\_clear\_sys\_error() R\_os\_get\_last\_sys\_error() PRODUCT\_DEFAULT\_RESOURCE\_LIST() PRODUCT\_FIPS\_140\_ECC\_MODE\_RESOURCE LIST() PRODUCT FIPS 140 MODE RESOURCE LIST() PRODUCT FIPS 140 SSL ECC MODE RESOURCE LIST() PRODUCT\_FIPS\_140\_SSL\_MODE\_RESOURCE LIST() PRODUCT\_LIBRARY\_FREE() PRODUCT\_LIBRARY\_INFO() PRODUCT\_LIBRARY\_INFO\_TYPE\_FROM STRING() PRODUCT\_LIBRARY\_INFO\_TYPE\_TO\_STRING() PRODUCT\_LIBRARY\_NEW() PRODUCT\_LIBRARY\_VERSION() PRODUCT NON FIPS 140 MODE RESOURCE LIST() R\_PAIRS\_add() R\_PAIRS\_clear() R\_PAIRS\_free() R\_PAIRS\_generate() R\_PAIRS\_get\_info() R\_PAIRS\_init() R PAIRS init ef() R\_PAIRS\_new() R PAIRS new ef() R\_PAIRS\_next() R\_PAIRS\_parse() R\_PAIRS\_parse\_allow\_sep() R\_PAIRS\_reset() R\_PAIRS\_set\_info() R\_PASSWD\_CTX\_free() R\_PASSWD\_CTX\_get\_info() R\_PASSWD\_CTX\_get\_passwd() R\_PASSWD\_CTX\_get\_prompt() R\_PASSWD\_CTX\_get\_verify\_prompt() R\_PASSWD\_CTX\_new() R\_PASSWD\_CTX\_reference\_inc() R\_PASSWD\_CTX\_set\_callback() R\_PASSWD\_CTX\_set\_info() R\_PASSWD\_CTX\_set\_old\_callback() R\_PASSWD\_CTX\_set\_pem\_callback() R\_PASSWD\_CTX\_set\_prompt() R\_PASSWD\_CTX\_set\_verify\_prompt() R\_PASSWD\_CTX\_set\_wrapped\_callback() R\_passwd\_get\_cb() R\_passwd\_get\_passwd() R\_passwd\_set\_cb()

R\_passwd\_stdin\_cb() R\_PEM\_get\_LIB\_CTX() R\_PEM\_get\_PASSWD\_CTX() R\_PEM\_set\_PASSWD\_CTX() R\_PROV\_ctrl() R\_PROV\_free() R PROV get default resource list() R\_PROV\_get\_info() R\_PROV\_PKCS11\_clear\_quirks() R\_PROV\_PKCS11\_close\_token\_sessions() R\_PROV\_PKCS11\_get\_cryptoki\_version() R\_PROV\_PKCS11\_get\_description() R\_PROV\_PKCS11\_get\_driver\_name() R\_PROV\_PKCS11\_get\_driver\_path() R\_PROV\_PKCS11\_get\_driver\_path\_w() R\_PROV\_PKCS11\_get\_driver\_version() R\_PROV\_PKCS11\_qet\_flags() R\_PROV\_PKCS11\_get\_info() R\_PROV\_PKCS11\_get\_manufacturer\_id() R\_PROV\_PKCS11\_get\_quirks() R\_PROV\_PKCS11\_get\_slot\_count() R\_PROV\_PKCS11\_get\_slot\_description() R\_PROV\_PKCS11\_get\_slot\_firmware\_ version() R\_PROV\_PKCS11\_get\_slot\_flags() R\_PROV\_PKCS11\_get\_slot\_hardware\_ version() R\_PROV\_PKCS11\_get\_slot\_ids() R\_PROV\_PKCS11\_get\_slot\_info() R\_PROV\_PKCS11\_get\_slot\_manufacturer\_ id() R\_PROV\_PKCS11\_get\_token\_default\_pin() R\_PROV\_PKCS11\_qet\_token\_flags() R\_PROV\_PKCS11\_qet\_token\_info() R\_PROV\_PKCS11\_get\_token\_label() R\_PROV\_PKCS11\_get\_token\_login\_pin() R\_PROV\_PKCS11\_qet\_token\_manufacturer id() R\_PROV\_PKCS11\_get\_token\_model() R\_PROV\_PKCS11\_get\_token\_serial number() R\_PROV\_PKCS11\_init\_token() R\_PROV\_PKCS11\_init\_user\_pin() R\_PROV\_PKCS11\_load() R\_PROV\_PKCS11\_new() R\_PROV\_PKCS11\_set\_driver\_name() R\_PROV\_PKCS11\_set\_driver\_path() R\_PROV\_PKCS11\_set\_driver\_path\_w() R\_PROV\_PKCS11\_set\_info() R\_PROV\_PKCS11\_set\_login\_cb() R\_PROV\_PKCS11\_set\_quirks() R\_PROV\_PKCS11\_set\_slot\_info() R\_PROV\_PKCS11\_set\_token\_login\_pin() R\_PROV\_PKCS11\_set\_user\_pin() R\_PROV\_PKCS11\_unload() R\_PROV\_PKCS11\_update\_full() R\_PROV\_PKCS11\_update\_only()

```
R PROV reference inc()
R_PROV_set_info()
R_PROV_setup_features()
R_PROV_SOFTWARE_add_resources()
R_PROV_SOFTWARE_get_default_fast
resource_list()
R_PROV_SOFTWARE_get_default_small
resource_list()
R_PROV_SOFTWARE_new()
R_PROV_SOFTWARE_new_default()
R_RW_LOCK_free()
R_RW_LOCK_new()
R_RW_LOCK_read()
R_RW_LOCK_read_exec()
R_RW_LOCK_unlock()
R_RW_LOCK_write()
R_RW_LOCK_write_exec()
R_SELECT_ctrl()
R_SELECT_dup()
R_SELECT_free()
R_SELECT_get_info()
R_SELECT_new()
R_SELECT_set_info()
R_STATE_cleanup()
R_STATE_disable_cpu_features()
R_STATE_init()
R_STATE_init_defaults()
R_STATE_init_defaults_mt()
R_SYNC_get_method()
R_SYNC_METH_default()
R_SYNC_METH_pthread()
R_SYNC_METH_solaris()
R_SYNC_METH_vxworks()
R_SYNC_METH_windows()
R_SYNC_set_method()
STACK_cat()
STACK_clear()
STACK clear arg()
STACK data()
STACK_delete()
STACK delete all()
STACK delete all arg()
STACK_delete_ptr()
STACK_dup()
STACK_dup_ef()
STACK find()
STACK_for_each()
STACK_free()
STACK_insert()
STACK_lfind()
STACK move()
STACK_new()
STACK new ef()
STACK_num()
STACK_pop()
STACK_pop_free()
STACK_pop_free_arg()
```
STACK\_push() STACK\_set() STACK set cmp func() STACK\_shift() STACK\_unshift() STACK\_value() STACK\_zero() R\_THREAD\_create() R\_thread\_id() R\_THREAD\_id() R\_thread\_id\_get\_cb() R thread id set cb() R\_THREAD\_init() R\_THREAD\_self() R THREAD wait() R THREAD yield() R\_time() R\_TIME\_cmp() R\_time\_cmp() R\_TIME\_CTX\_free() R\_TIME\_CTX\_new() R\_TIME\_CTX\_new\_ef() R\_TIME\_dup() R\_TIME\_dup\_ef() R\_time\_export() R\_TIME\_export() R\_TIME\_export\_timestamp() R\_TIME\_free() R\_time\_free() R\_time\_from\_int() R\_time\_get\_cmp\_func() R\_time\_get\_export\_func() R\_time\_get\_func() R time get import func() R time get offset func() R\_time\_import() R\_TIME\_import() R TIME import timestamp() R\_TIME\_new() R\_time\_new( R\_time\_new\_ef() R\_TIME\_new\_ef() R\_TIME\_offset() R\_time\_offset() R\_time\_set\_cmp\_func() R\_time\_set\_export\_func() R\_time\_set\_func() R time set import func() R time set offset func() R\_time\_size() R\_TIME\_time() R\_time\_to\_int() R\_unlock() R\_unlock\_r() R\_unlock\_w()

# <span id="page-38-1"></span><span id="page-38-0"></span>5 Acronyms and Definitions

The following table lists and describes the acronyms and definitions used throughout this document.

Table 7 Acronyms and Definitions

| Term        | <b>Definition</b>                                                                                                    |
|-------------|----------------------------------------------------------------------------------------------------|
| <b>AES</b>  | Advanced Encryption Standard. A fast symmetric key algorithm with a 128-bit block, and<br>keys of lengths 128, 192, and 256 bits. Replaces DES as the US symmetric encryption<br>standard.                                                                                                    |
| <b>API</b>  | Application Programming Interface.                                                                                                    |
| <b>BPS</b>  | Brier, Peyrin and Stern. An encryption mode of operation used with the AES and Triple DES<br>symmetric key algorithms for format-preserving encryption (FPE).                                                                                                    |
| Attack      | Either a successful or unsuccessful attempt at breaking part or all of a cryptosystem. Various<br>attack types include an algebraic attack, birthday attack, brute force attack, chosen ciphertext<br>attack, chosen plaintext attack, differential cryptanalysis, known plaintext attack, linear<br>cryptanalysis, and middle person attack. |
| Camellia    | A symmetric key algorithm with a 128-bit block, and keys of lengths 128, 192, and 256 bits.<br>Developed jointly by Mitsubishi and NTT.                                                                                                    |
| CBC         | Cipher Block Chaining. A mode of encryption in which each ciphertext depends upon all<br>previous ciphertexts. Changing the Initialization Vector (IV) alters the ciphertext produced<br>by successive encryptions of an identical plaintext.                                                                                                 |
| <b>CFB</b>  | Cipher Feedback. A mode of encryption producing a stream of ciphertext bits rather than a<br>succession of blocks. In other respects, it has similar properties to the CBC mode of<br>operation.                                                                                                    |
| <b>CMVP</b> | Cryptographic Module Validation Program                                                                                                    |
| <b>CRNG</b> | Continuous Random Number Generation.                                                                                                    |
| <b>CTR</b>  | Counter mode of encryption, which turns a block cipher into a stream cipher. It generates the<br>next keystream block by encrypting successive values of a counter.                                                                                                    |
| CTR DRBG    | Counter mode Deterministic Random Bit Generator.                                                                                                    |
| <b>CTS</b>  | Cipher text stealing mode of encryption, which enables block ciphers to be used to process<br>data not evenly divisible into blocks, without the length of the ciphertext increasing.                                                                                                    |
| <b>DES</b>  | Data Encryption Standard. A symmetric encryption algorithm with a 56-bit key. See also<br>Triple DES.                                                                                                    |
| <b>DESX</b> | A variant of the DES symmetric key algorithm intended to increase the complexity of a brute<br>force attack.                                                                                                    |

Table 7 Acronyms and Definitions

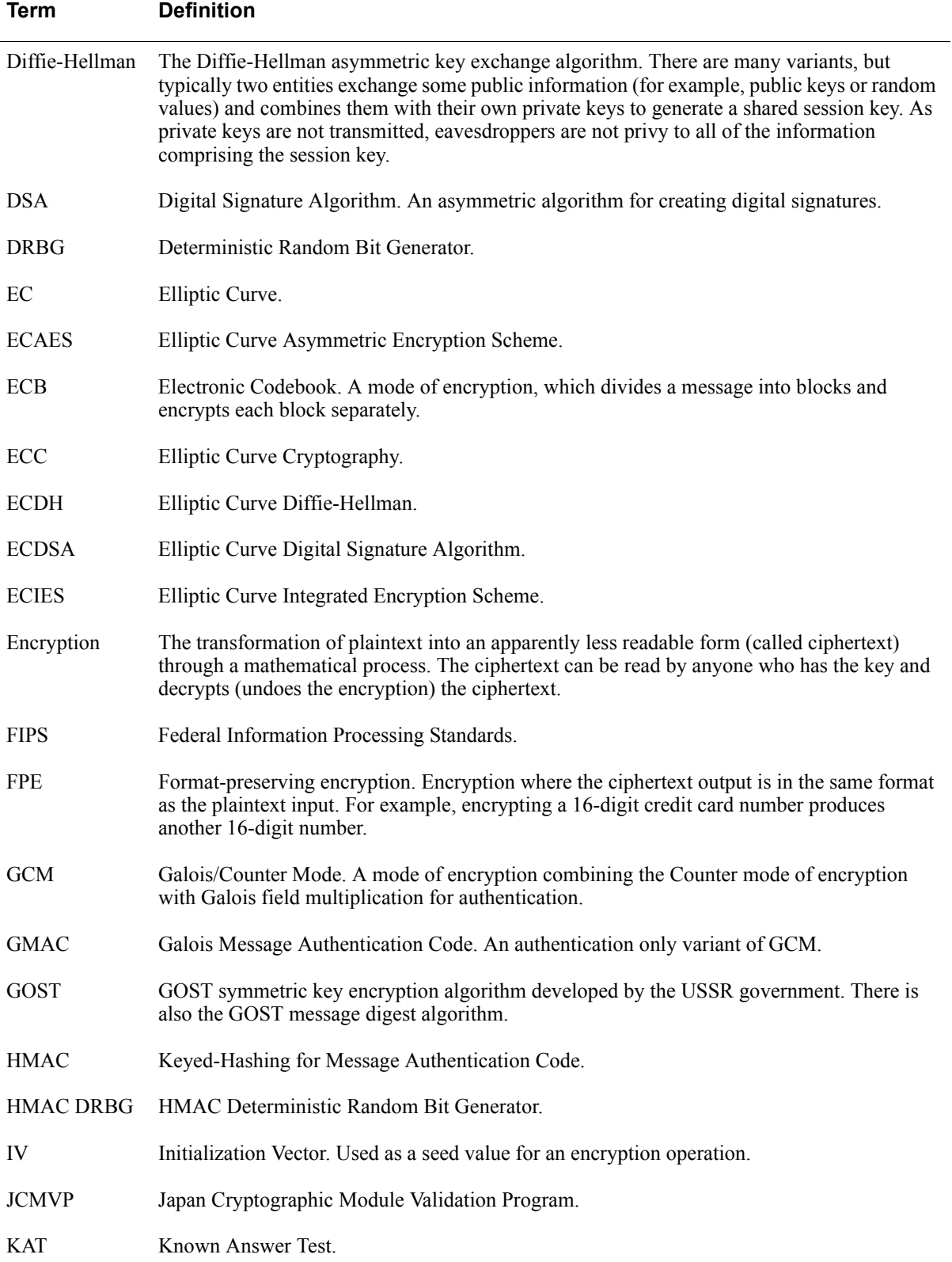

#### Table 7 Acronyms and Definitions

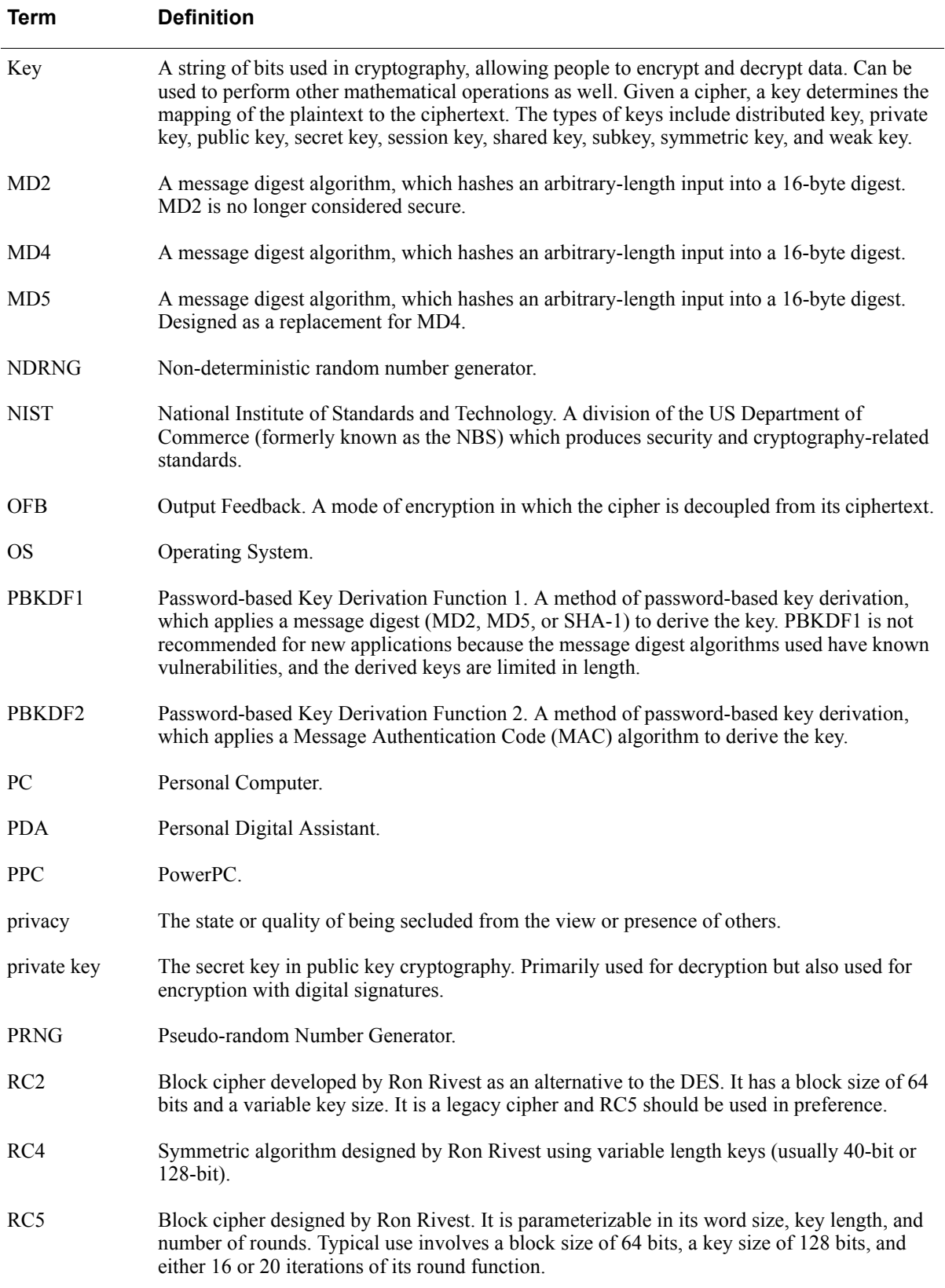

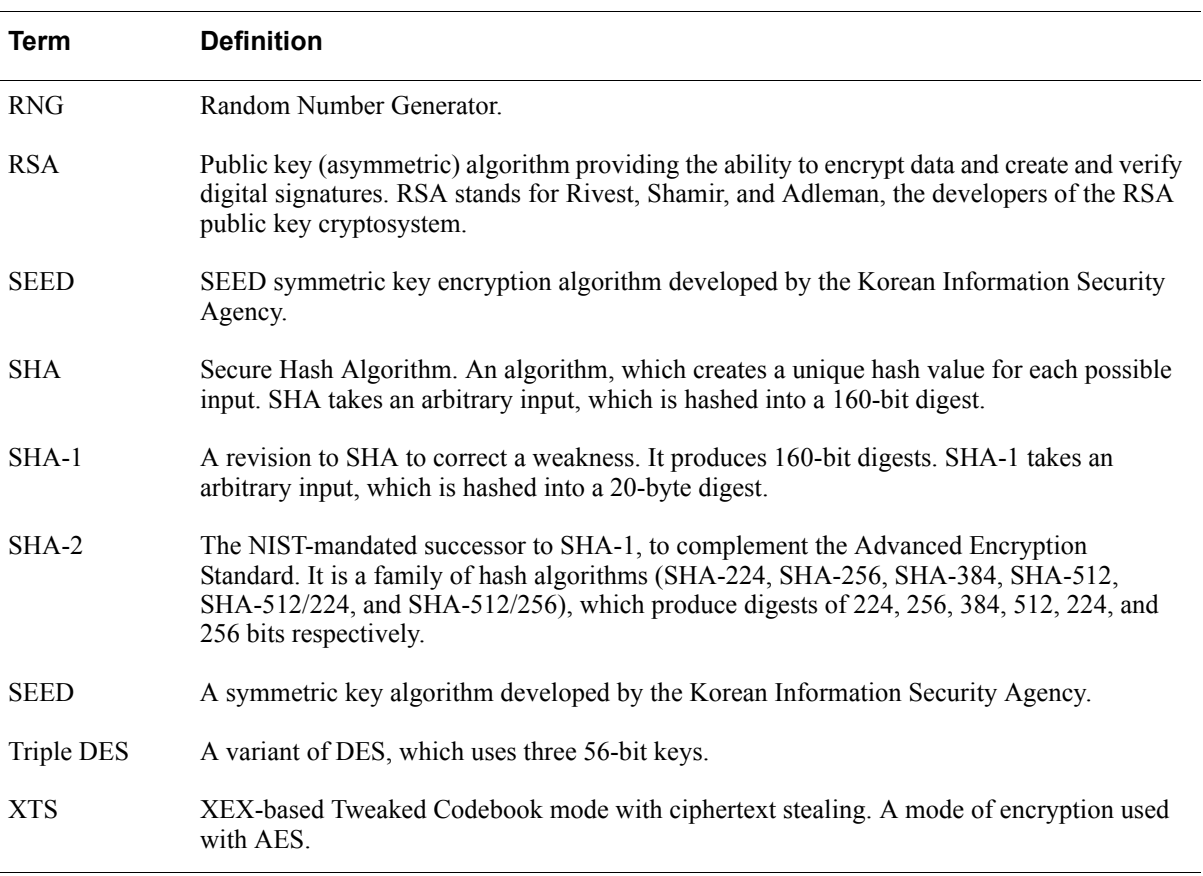

Table 7 Acronyms and Definitions